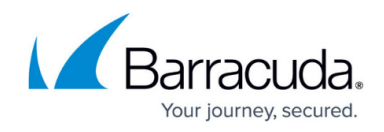

# **REST Endpoints API**

<https://campus.barracuda.com/doc/41113461/>

Numeric values should be passed as integers.

# **Base URL**

All URLs referenced in the documentation have the following base: **<https://api-eval.signnow.com>**

For full documentation and an evaluation Application ID and access, please contact [api@signnow.com](mailto:api@signnow.com).

Customers using the SignNow appliance must use the following base URL: [https://YOUR.HOSTNAME/api/index.php/,](https://YOUR.HOSTNAME/api/index.php/) replacing YOUR.HOSTNAME with the hostname of your appliance.

# **Security and Access Control**

The SignNow REST API is served over HTTPS. To ensure data privacy, unencrypted HTTP is not supported.

With the exception of creating a user or requesting an access token, all requests must include the access token in the Authorization Header. The user creation and access token requests must include the client credentials in the Authorization Header as a base64 encoded string of CLIENT\_ID:CLIENT\_SECRET.

Please contact your account manager for CLIENT\_ID:CLIENT\_SECRET strings.

## **Responses**

**Response Format**

All responses will return a JSON response.

### **Error Responses**

Authentication errors have the form:

```
 "error":ERROR_DESCRIPTION
```
{

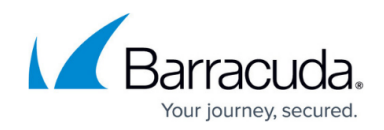

}

Error description can be any one of:

- invalid\_client
- invalid\_request
- invalid\_token
- access\_denied

API errors have the form:

```
{
    "errors": [{
        "code": INTEGER,
        "message": ERROR_DESCRIPTION
    }]
}
```
#### **/user**

#### **POST /user**

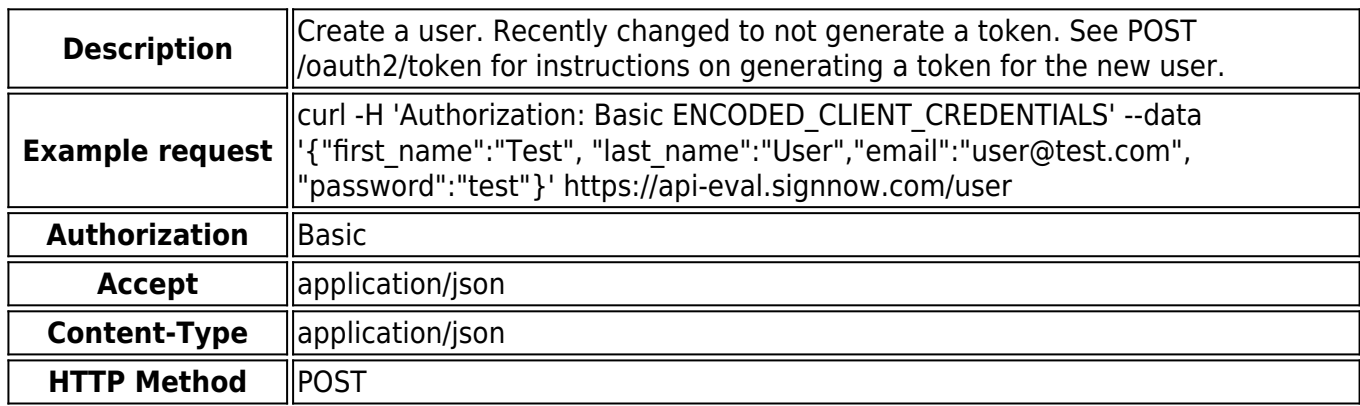

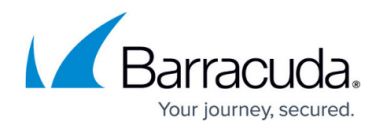

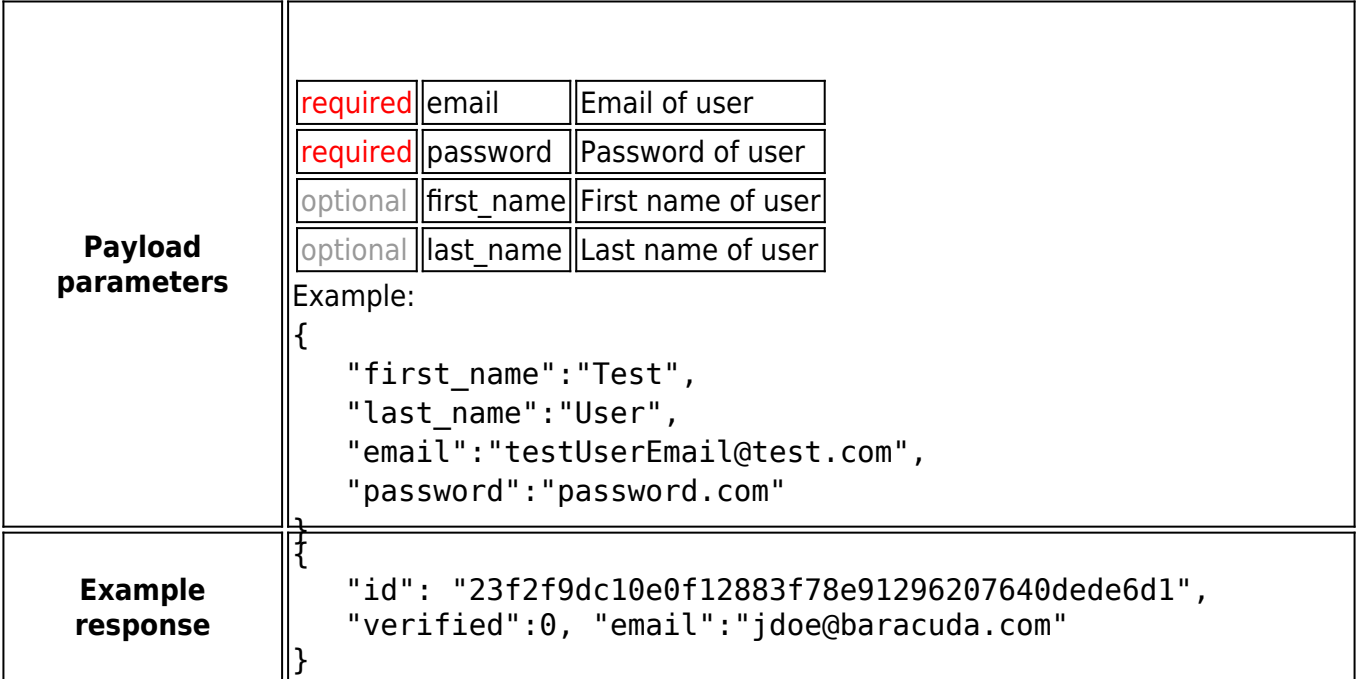

For users of the SignNow Appliance using LDAP to authenticate users, the POST /user api call will return an error. Users are created on demand when they acquire a token from **POST /oauth2/token** with their LDAP credentials.

**GET /user**

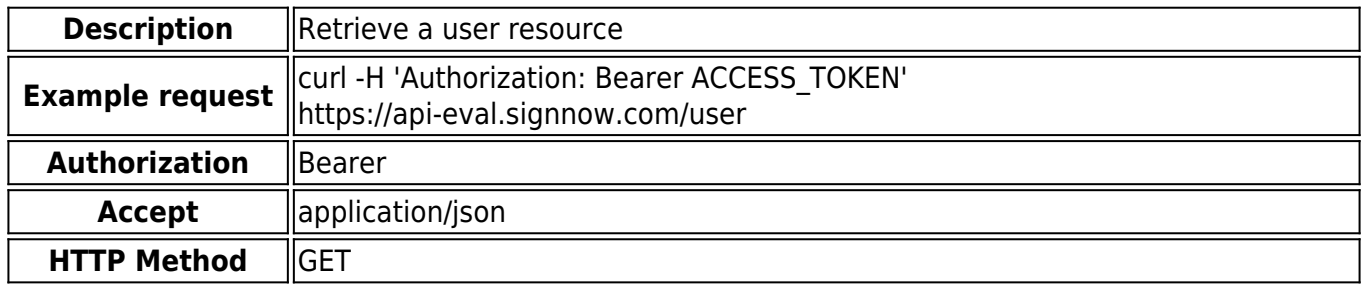

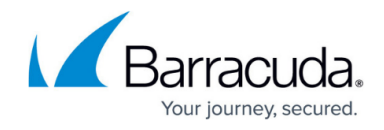

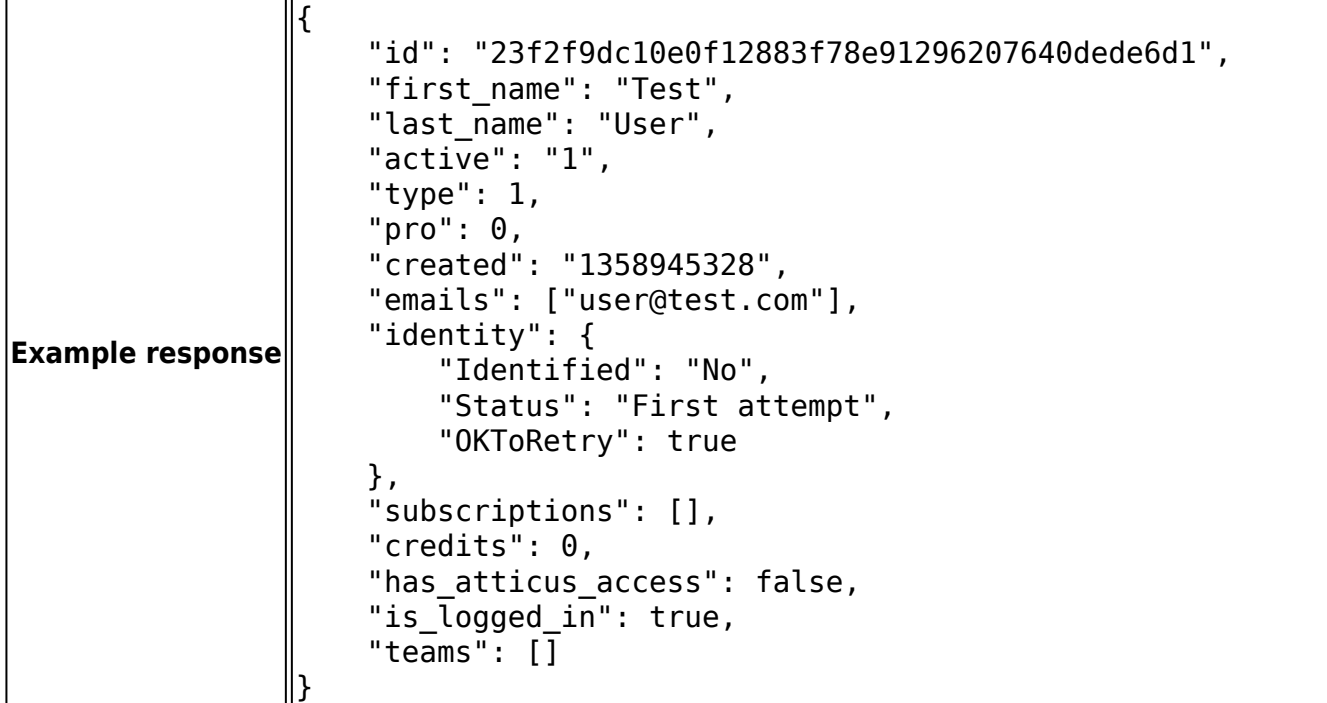

#### **GET /user/documentsv2**

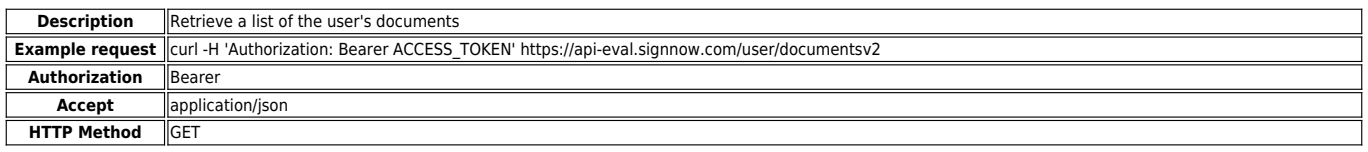

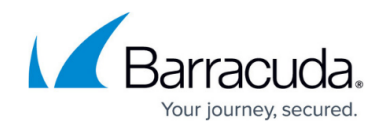

**Example response**  $\lceil$  "id": "9e30bb3094e00abc291016a7a597ba1840a6d6ec", "user\_id": "adb16da39e5ecc448e2aa4aec8a34a8158fa137a", "document\_name": "sample.pdf", "page\_count": "1", "created": "1358300444", "updated": "1358300444", "original\_filename": "sample.pdf", "thumbnail": { "small": "https:\/\/api.signnow.com\/document\/9e30bb3094e00abc291016a7a597ba1840a6d6ec\/thumbnail?size=small", medium":<br>https:\/\/api.signnow.com\/document\/9e30bb3094e00abc291016a7a597ba1840a6d6ec\/thumbnail?size=medium","<br>"large": "https:\/\/api.signnow.com\/document\/9e30bb3094e00abc291016a7a597ba1840a6d6ec\/thumbnail?size=larg }, ,<br>"signatures": [], "seals": [],<br>"texts": [],<br>"inserts": [],<br>"tags": [],<br>"fields": [],<br>"requests": [], "notary\_invites": [], "version\_time": "1358300444" }, { "id": "321e1c74ada708f442bf3f9529ed0d44b3628796", "user\_id": "adb16da39e5ecc448e2aa4aec8a34a8158fa137a",<br>"document\_name": "sample.pdf",<br>"page\_count": "1",<br>"created": "1341248871",<br>"updated": "1341248871",<br>"original\_filename": "sample.pdf", "thumbnail": { "small": "https:\/\/api.signnow.com\/document\/321e1c74ada708f442bf3f9529ed0d44b3628796\/thumbnail?size=small", medium":<br>https:\/\/api.signnow.com\/document\/321e1c74ada708f442bf3f9529ed0d44b3628796\/thumbnail?size=medium","<br>"large": "https:\/\/api.signnow.com\/document\/321e1c74ada708f442bf3f9529ed0d44b3628796\/thumbnail?size=large }, "signatures": [], "seals": [], "texts": [], "inserts": [], "tags": [], "fields": [], "requests": [{ "unique\_id": "lcb9d8e6b26d6ececc4f4c9d08aaaa28e10fa80f",<br>"id": "lcb9d8e6b26d6ececc4f4c9d08aaaa28e10fa80f",<br>"user\_id": "adb16da39e5ecc448e2aa4aec8a34a8158fa137a",<br>"created": "l349903957",<br>"criginator\_email": "user@test.com" }], "notary\_invites": [], "version\_time": "1341248871" }, { "id": "1db4c6ba33332f655cb2eda468743c1d040ae079", "user\_id": "adb16da39e5ecc448e2aa4aec8a34a8158fa137a", "document\_name": "sample.pdf",<br>"page\_count": "1",<br>"created": "1335819071",<br>"updated": "1335819071", "original\_filename": "sample.pdf", "thumbnail": { "small": "https:\/\/api.signnow.com\/document\/1db4c6ba33332f655cb2eda468743c1d040ae079\/thumbnail?size=small", :"medium":<br>https:\/\/api.signnow.com\/document\/1db4c6ba33332f655cb2eda468743c1d040ae079\/thumbnail?size=medium","<br>"large": "https:\/\/api.signnow.com\/document\/1db4c6ba33332f655cb2eda468743c1d040ae079\/thumbnail?size=lar }, "signatures": [], "seals": [], "texts": [], "inserts": [], "tags": [], "fields": [], "requests": [{ "unique\_id": "5d8ce45d8e27c7ed717d7d23117200c72442ee3e",<br>"id": "5d8ce45d8e27c7ed717d7d23117200c72442ee3e",<br>"user\_id": "adb16da39e5ecc448e2aa4aec8a34a8158fa137a",<br>"created": "1335819085",<br>"criginator\_email": "jane@test.com" }], "notary\_invites": [], "version\_time": "1335819071" }]

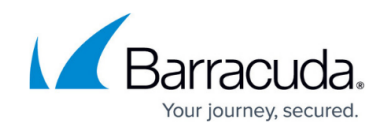

# **/user/documentgroups**

#### **GET /user/documentgroups**

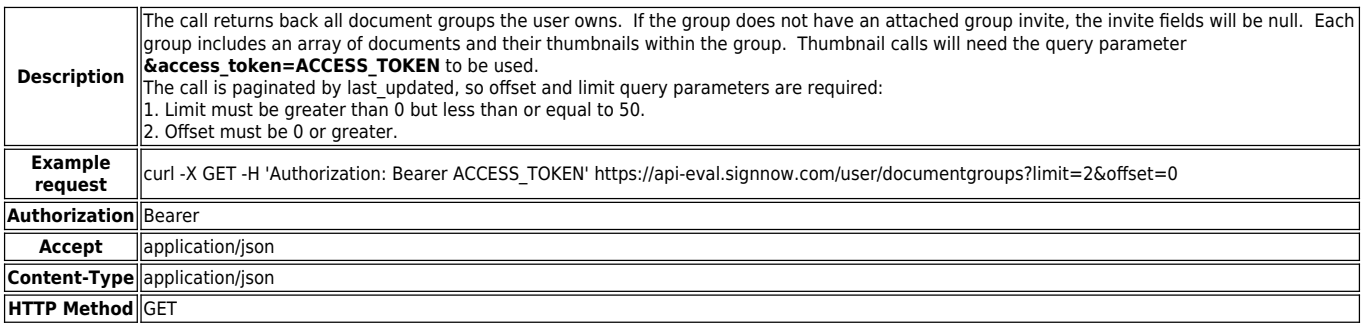

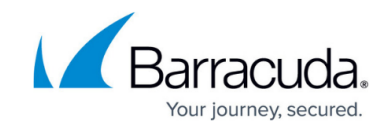

```
Example
Response
          {
           "document_groups": [{
           "group_id": "7f7e59c1cc7aa515ba93f49699bb11be7f1ed8a5",
           "group_name": "Document Group 2",
           "last_updated": "1449601185",
           "invite_id": "7dffb33ee08f2ff693e70d513f1d208f50379dfc",
                   "invite_status": "pending",
                   "documents": [{
           "id": "524c11994326e3059693de14083bcbdf9f084357",
           "name": "Document 1",
                      "thumbnail": {
                          "small":
          "https:\/\/eval.signnow.com/\api\/document\/524c11994326e3059693de14083bcbdf9f084357\/thumbnail?size=small",
                          "medium":
          "https:\/\/eval.signnow.com/\api\/document\/524c11994326e3059693de14083bcbdf9f084357\/thumbnail?size=medium",
                          "large":
          "https:\/\/eval.signnow.com/\api\/document\/524c11994326e3059693de14083bcbdf9f084357\/thumbnail?size=large"
           },
           "roles": ["buyer"]
                  }, {
                       "id": "5cfd39eb576ab6d2a729b3fa77fca383e0004c3c",
                      "name": "Document 2",
                      "thumbnail": {
                          "small":
          "https:\/\/eval.signnow.com/\api\/document\/5cfd39eb576ab6d2a729b3fa77fca383e0004c3c\/thumbnail?size=small",
                          "medium":
          "https:\/\/eval.signnow.com/\api\/document\/5cfd39eb576ab6d2a729b3fa77fca383e0004c3c\/thumbnail?size=medium",
                          "large":
          "https:\/\/eval.signnow.com/\api\/document\/5cfd39eb576ab6d2a729b3fa77fca383e0004c3c\/thumbnail?size=large
           },
           "roles": ["seller"]
                  }]
              }, {
           "group_id": "12f22d89913f75d032303327c79dd47d427b7d6b",
           "group_name": "Document Group 1",
           "last_updated": "1441318497",
                  "invite_id": null,
                  "invite_status": null,
                  "documents": [{
           "id": "cddc2f79a3873af02ebc1d1ab0d45b2a1a3a2e7b",
           "name": "Document 3",
                     "thumbnail": {
                         "small":
          "https:\/\/eval.signnow.com/\api\/document\/cddc2f79a3873af02ebc1d1ab0d45b2a1a3a2e7b\/thumbnail?size=small",
                         "medium":
          "https:\/\/eval.signnow.com/\api\/document\/cddc2f79a3873af02ebc1d1ab0d45b2a1a3a2e7b\/thumbnail?size=medium",
                         "large":
          "https:\/\/eval.signnow.com/\api\/document\/cddc2f79a3873af02ebc1d1ab0d45b2a1a3a2e7b\/thumbnail?size=large"
           },
           "roles": ["role1", "role2", "role3"]
           }, {
           "id": "dd63da6fbe213863626a61d36b0c13ce61e4a2be",
                     "name": "Document 4",
                     "thumbnail": {
                         "small":
          "https:\/\/eval.signnow.com/\api\/document\/dd63da6fbe213863626a61d36b0c13ce61e4a2be\/thumbnail?size=small",
                         "medium":
          "https:\/\/eval.signnow.com/\api\/document\/dd63da6fbe213863626a61d36b0c13ce61e4a2be\/thumbnail?size=medium",
                          "large":
          "https:\/\/eval.signnow.com/\api\/document\/dd63da6fbe213863626a61d36b0c13ce61e4a2be\/thumbnail?size=large"
           },
                      "roles": ["roleA", "roleB", "roleC"]
                 }]
             }],
              "document_group_total_count": 2
          }
```
#### **POST /documentgroup**

**Description** Create a document group from a list of document ids.

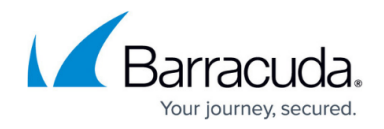

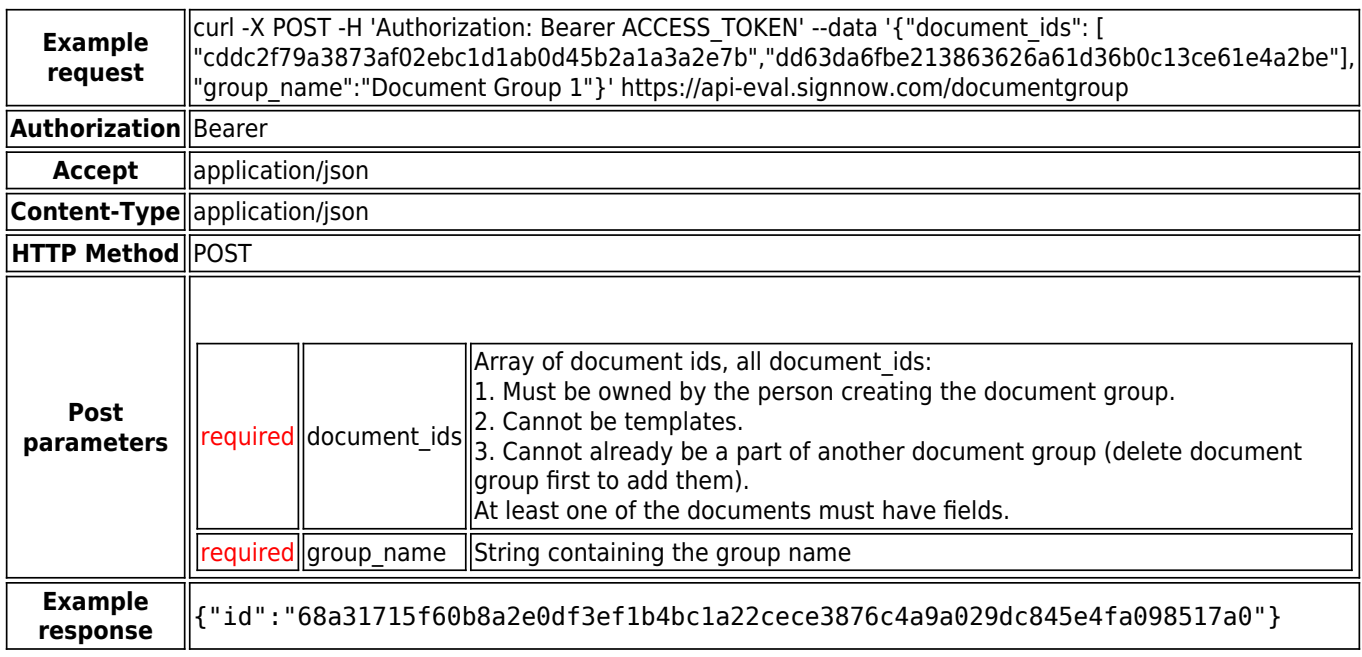

# **/documentgroup/**

## **GET /documentgroup/**

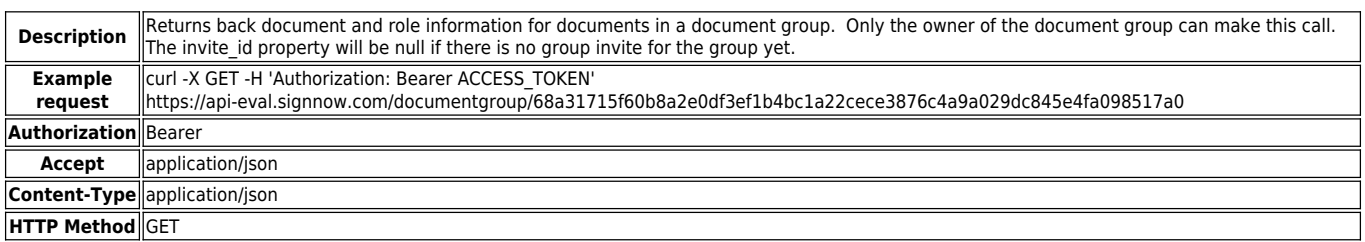

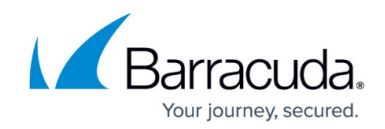

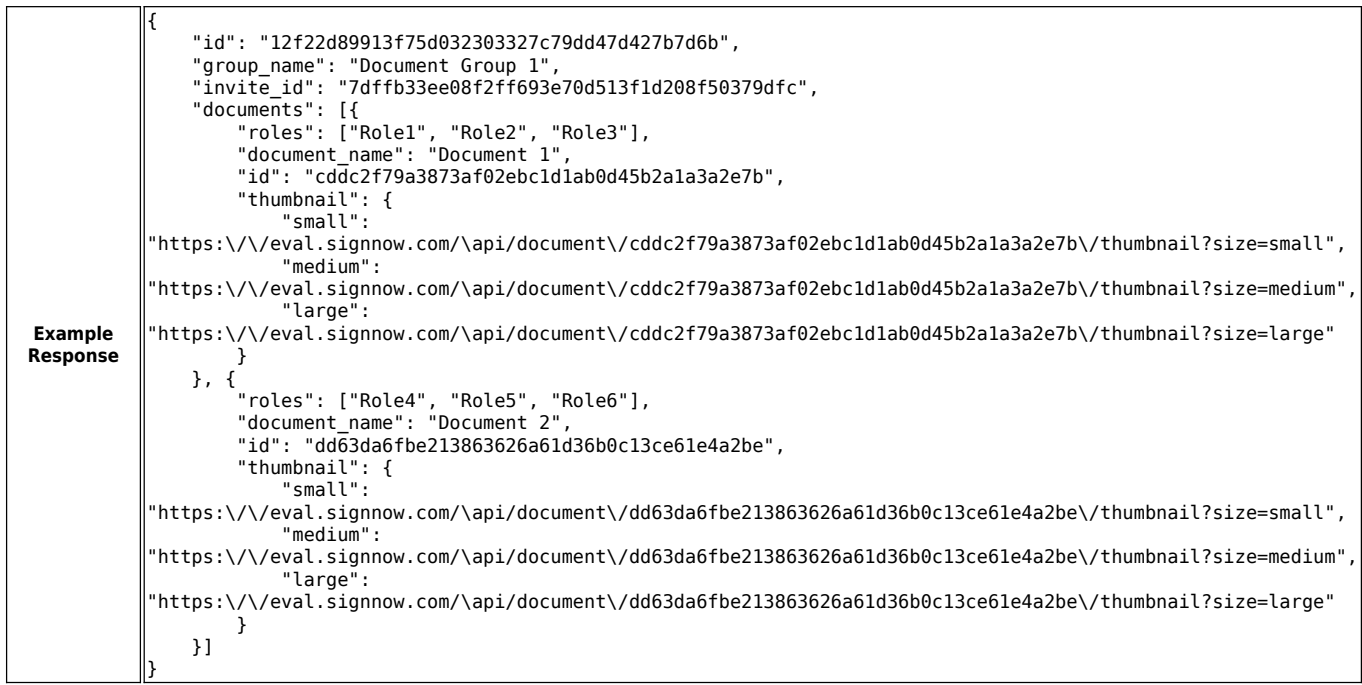

#### **DELETE /documentgroup/**

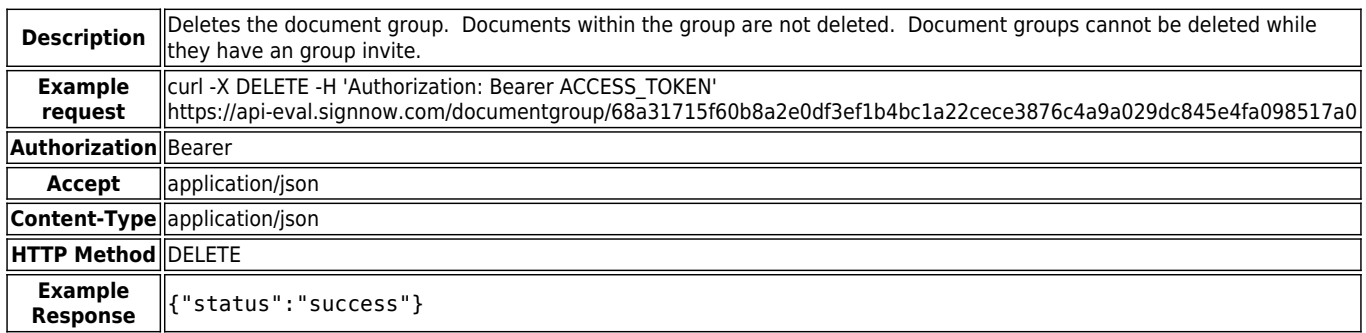

# **/documentgroup//groupinvite**

**POST /documentgroup//groupinvite**

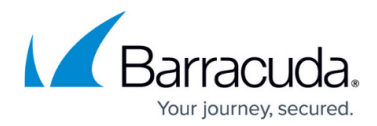

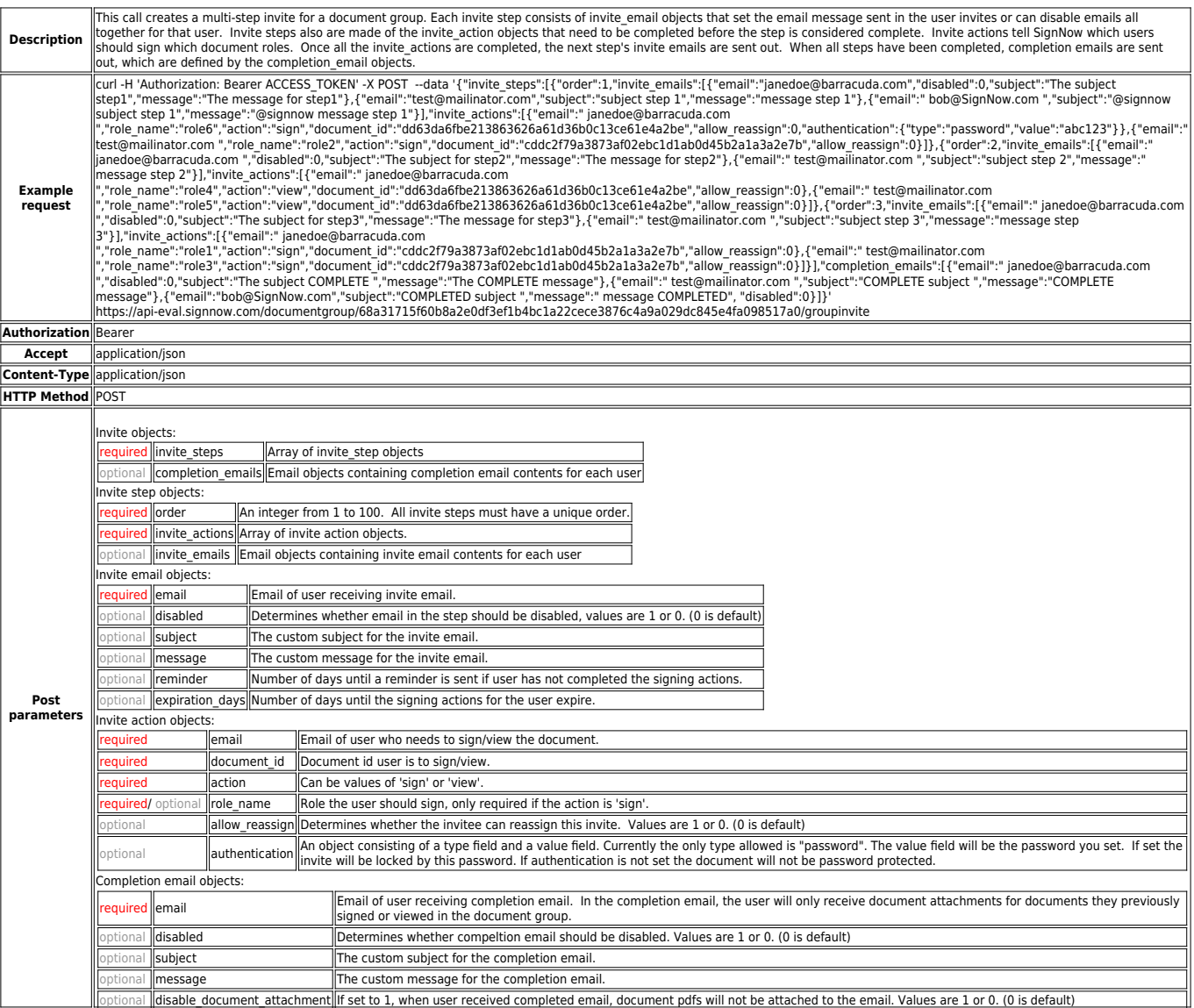

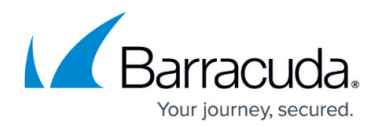

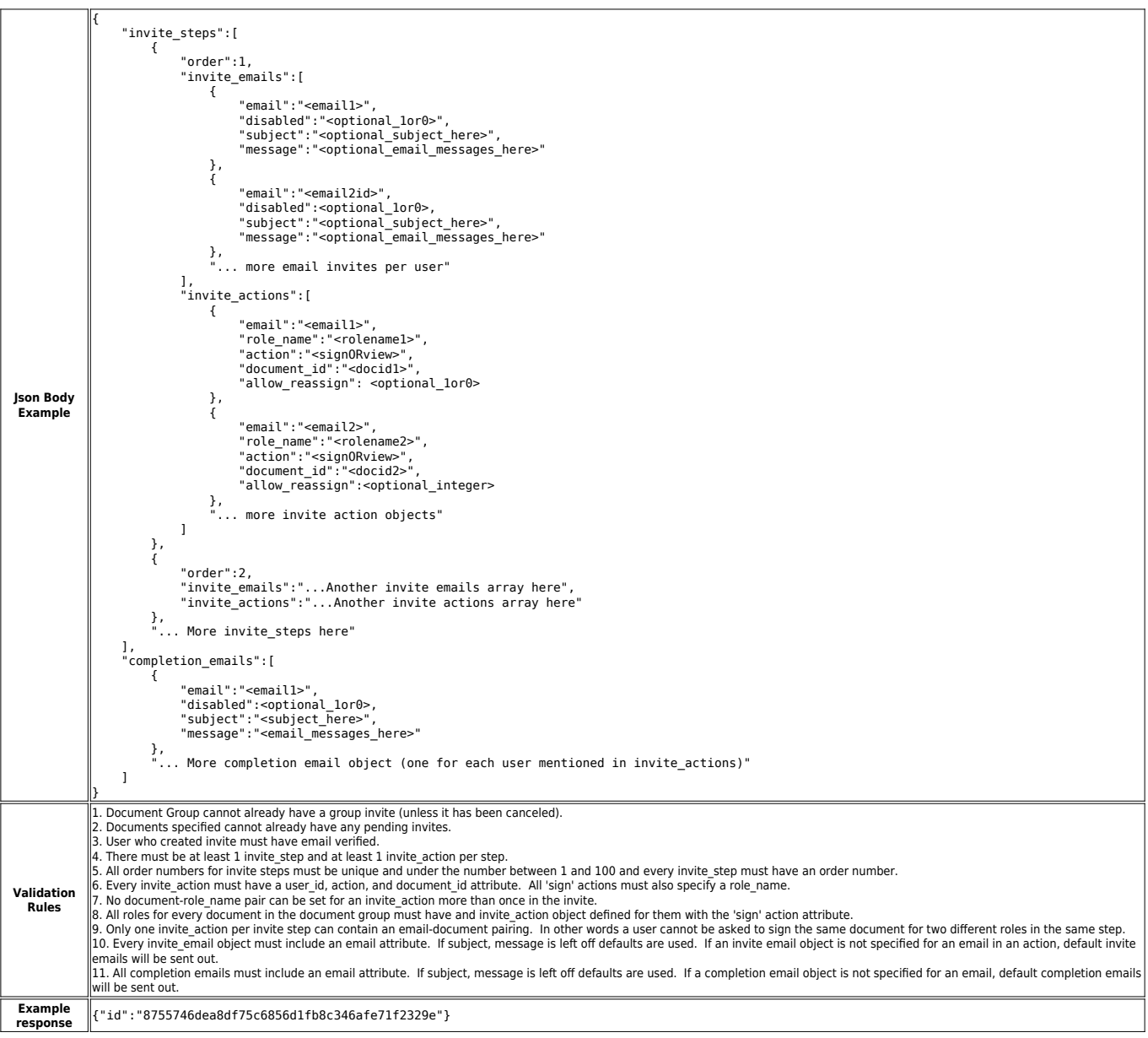

## **GET /documentgroup//groupinvite/**

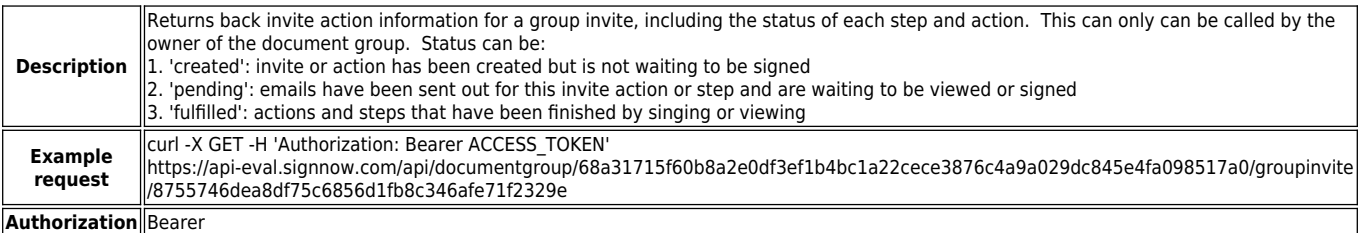

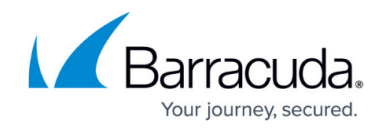

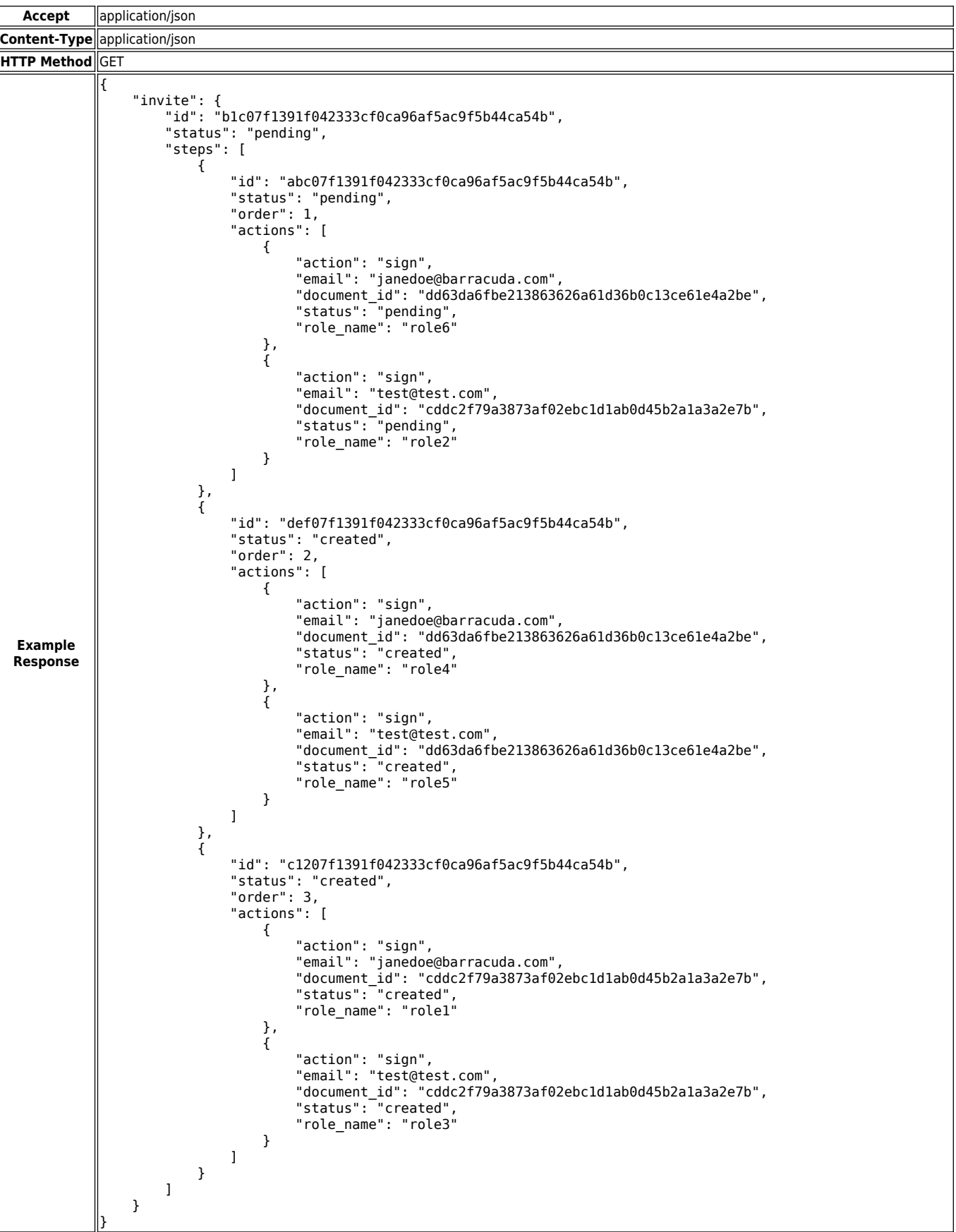

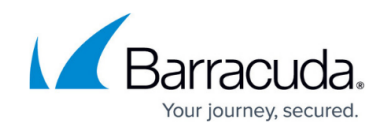

#### **POST /documentgroup//groupinvite//cancelinvite**

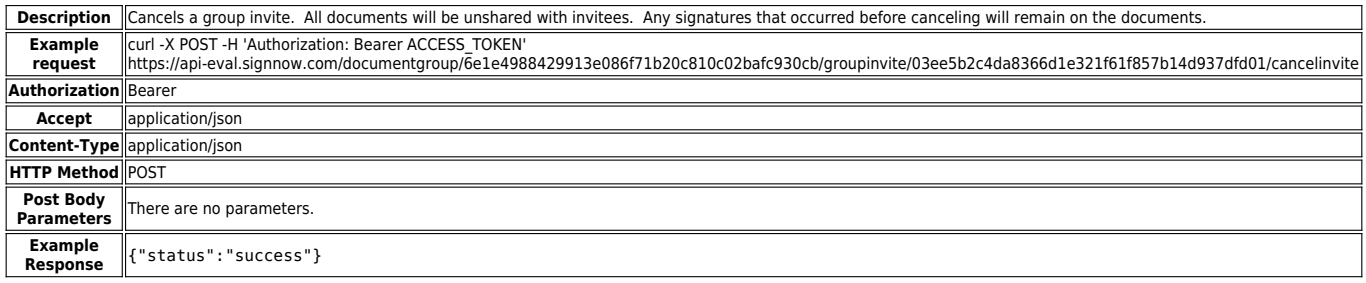

#### **GET /documentgroup//groupinvite//pendinginvites**

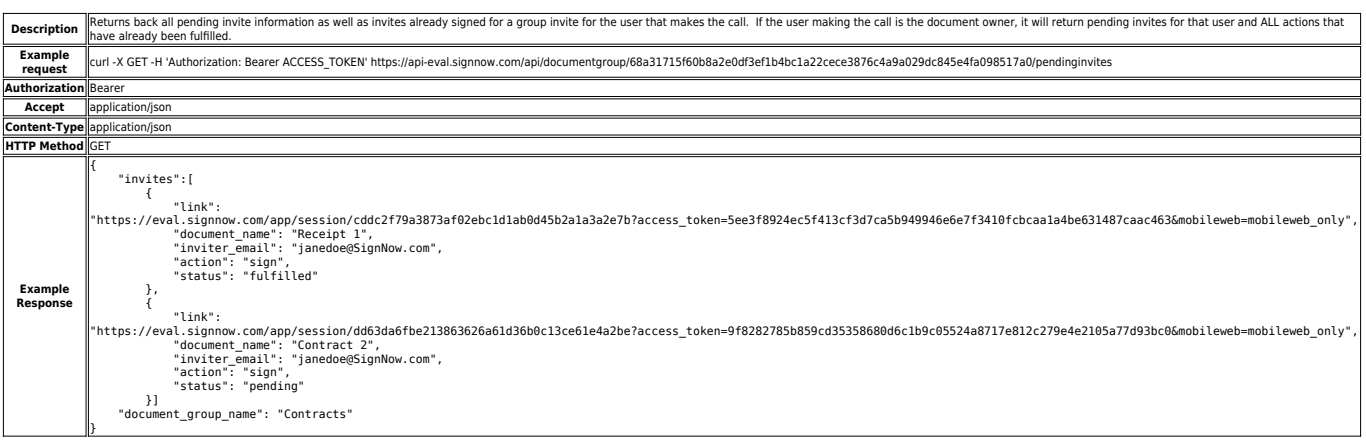

#### **POST /documentgroup//groupinvite//resendinvites**

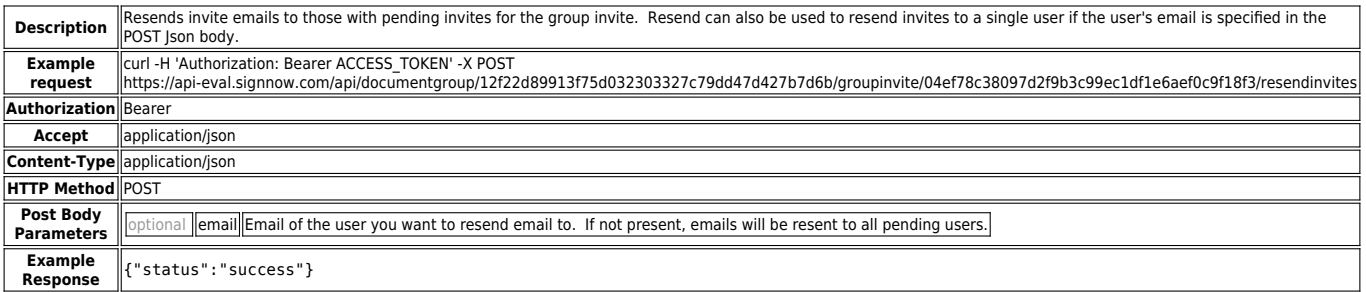

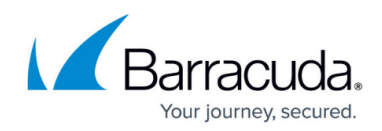

## **POST /documentgroup//groupinvite//invitestep//update**

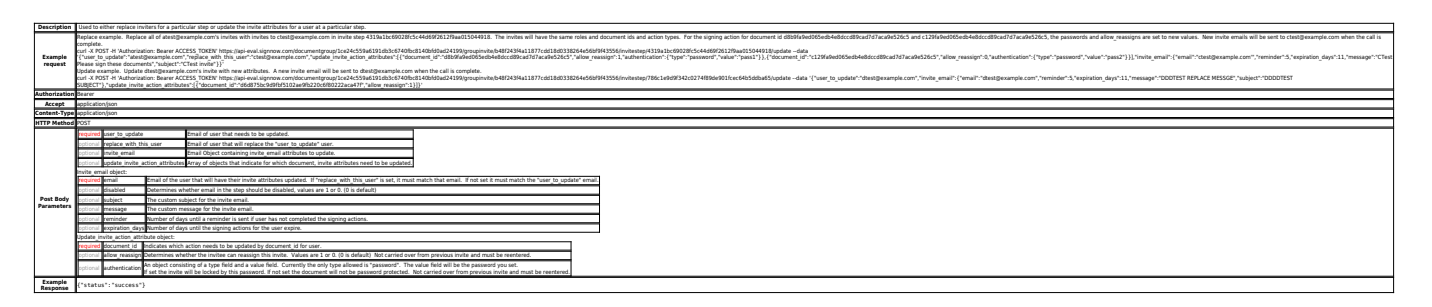

# **/oauth2**

#### **POST /oauth2/token**

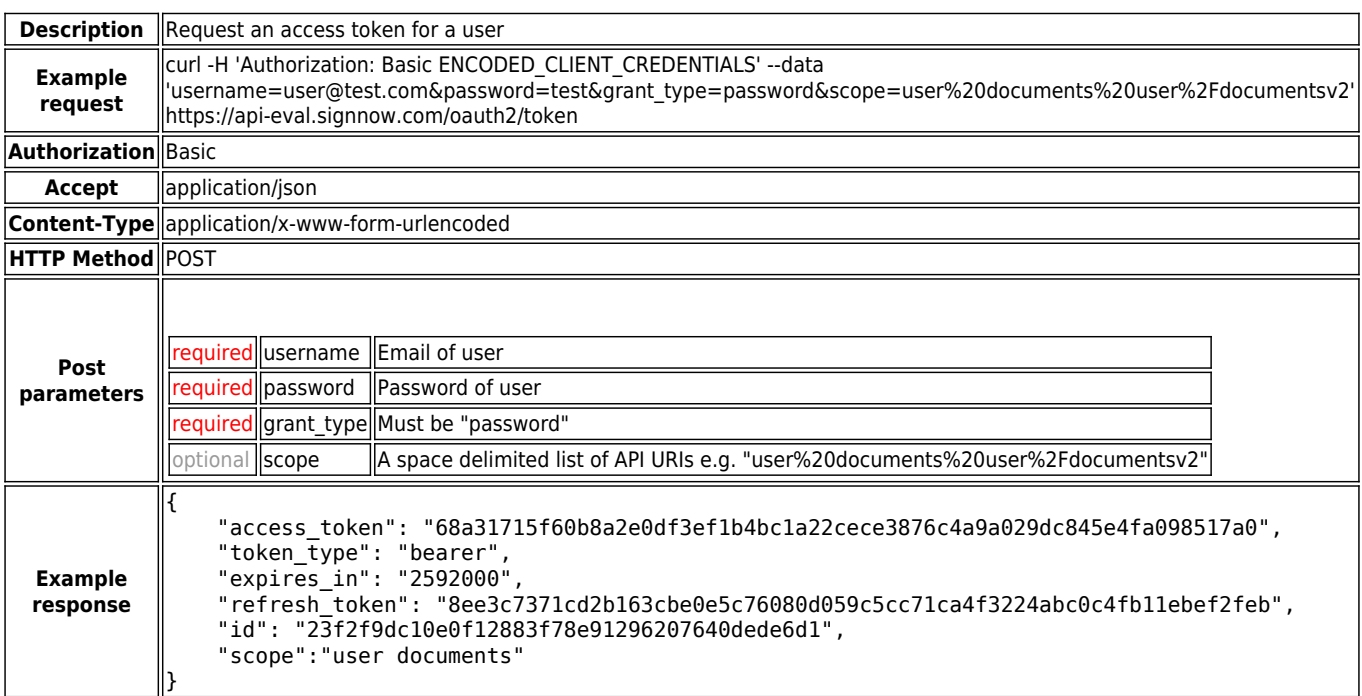

#### **GET /oauth2/token**

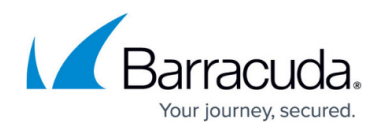

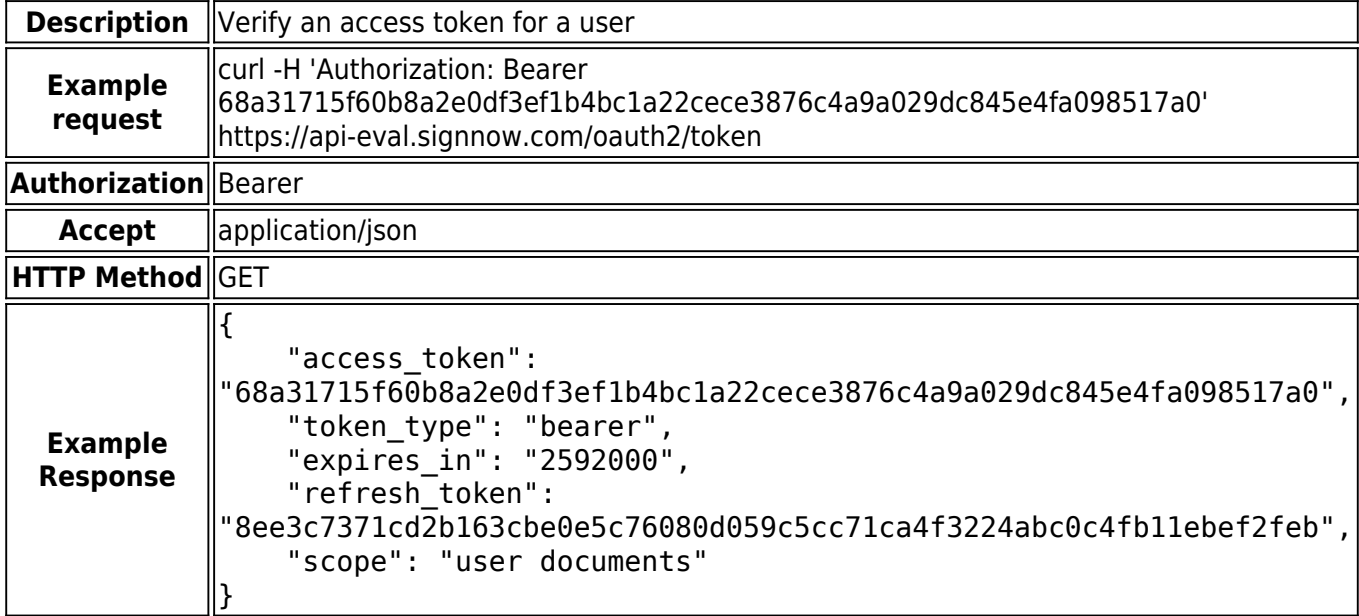

# **/document**

#### **POST /document**

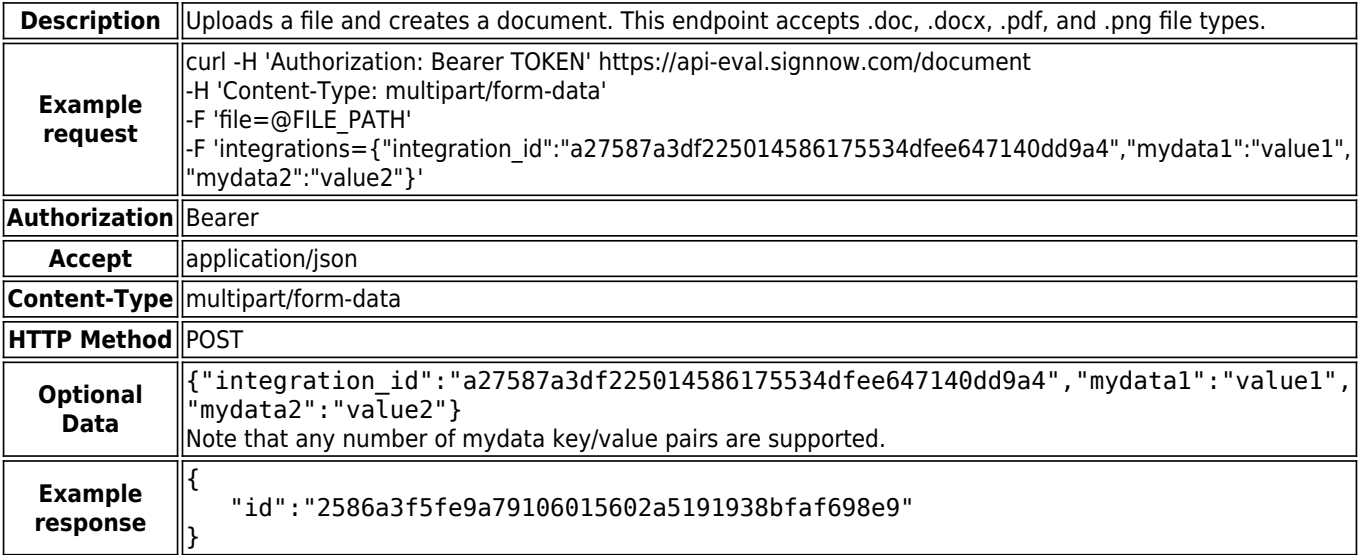

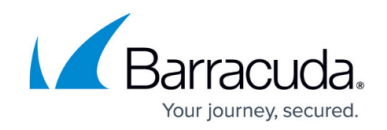

#### **POST /document/fieldextract**

This call is not supported by the **SignNow appliance**.

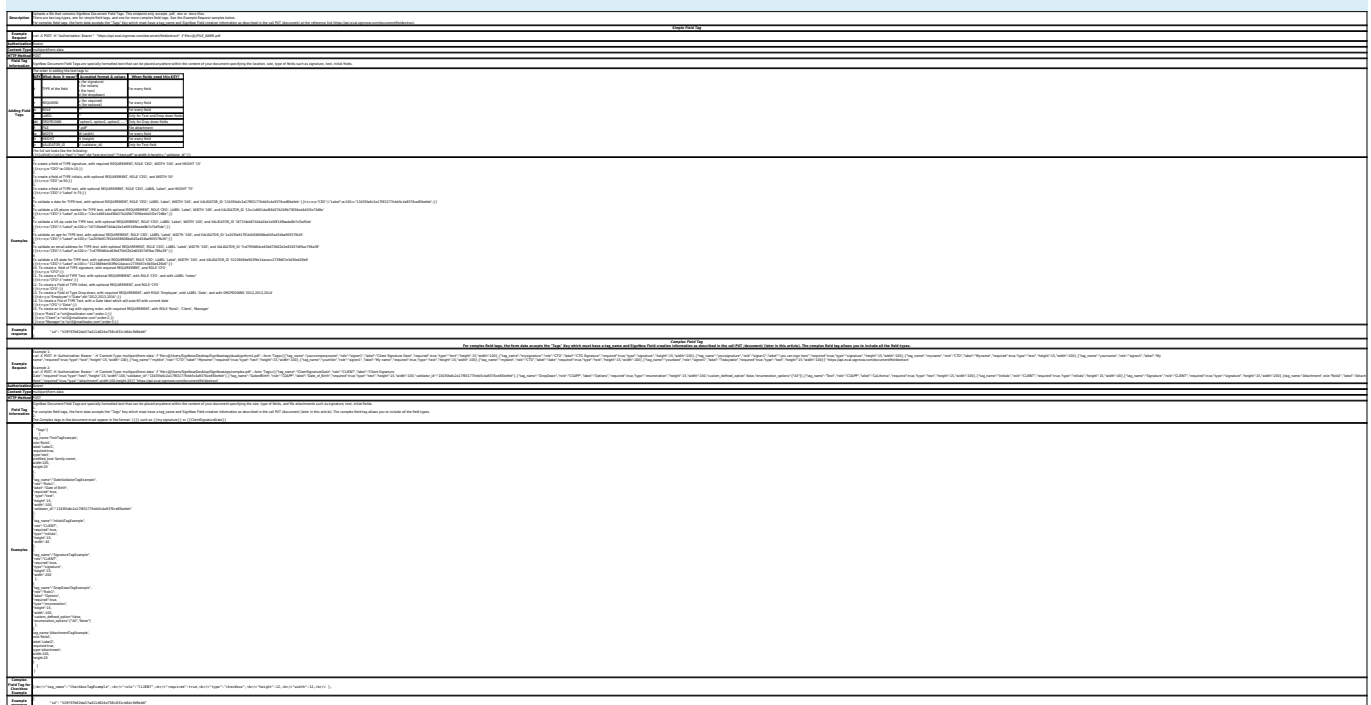

#### **PUT /document/**

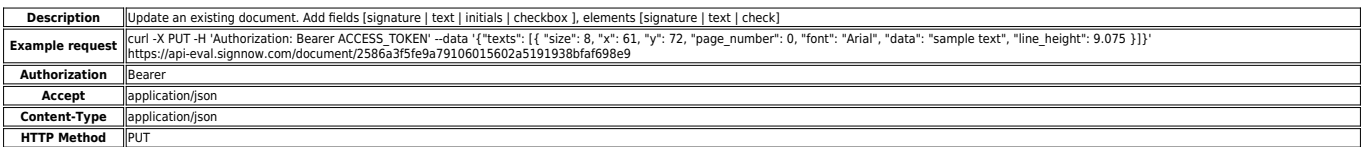

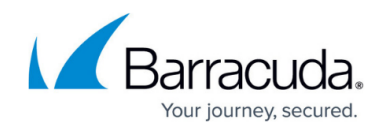

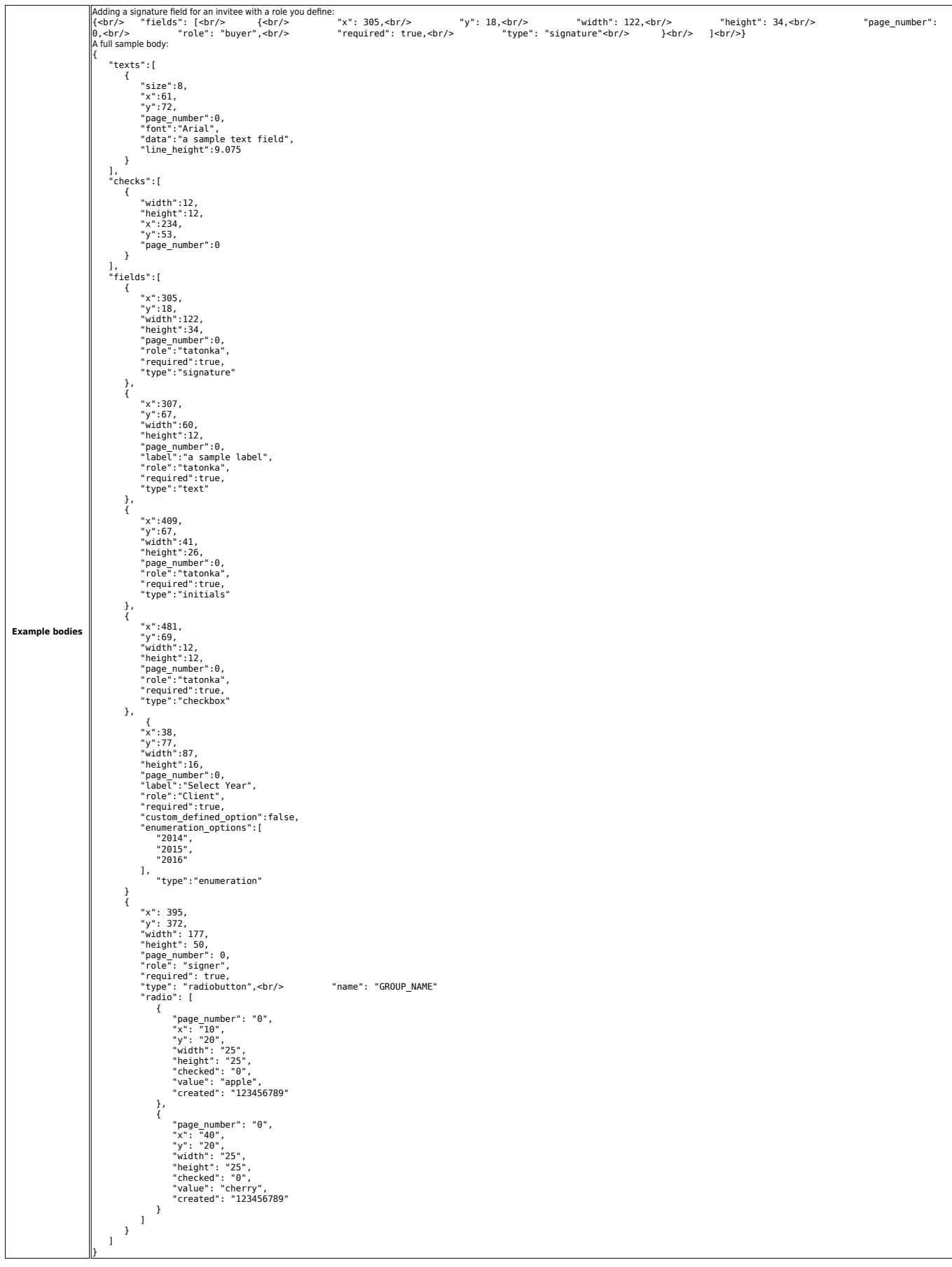

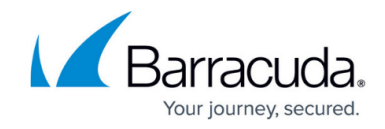

**Example response** $\left\| \{ \text{<} \text{br/s} \quad \text{"i.d"} : \text{ "2586a3f5fe9a79106015602a5191938bf'af698e9"} \right\| \leq \text{span} \text{ style="color: rgb(0,0,0)}; \text{ "> <} \text{ <} \text{/span>}$ 

#### **GET /document/**

 $1.5465$  "user\_id": "0c639417de0d79baec2dd8c5be77567b4a10b4a4", "document\_name": "standard\_eoi.pdf", "created": "1391639766","updated": "1391640076","original\_filename": "origin\_document\_id": null, "owner": "lochnguyen@gmail.com", "thumbnail": { "small": "http://signnow.com/proxy/index.php/document/54b280800a65fb5df0ac3453dba42d1c9e21d2f9/thumbnail?size=small", **CONTRACTOR**  "id": "577b01bcb81ec3cb91e631985875992e1844be58", "user\_id": "0c639417de0d79baec2dd8c5be77567b4a10b4a4","email": "tester1@gmail.com",

 $\blacksquare$  $\cdots$  $\cdot$   $\cdot$  "field\_id": None,"role\_id": "09ed0547efbbc6d555f0af855a549041a814b66f", "element\_id": "type": "enumeration", "id": "6f79fda2ad8b1e76e75a27dd3860df5a6ec21901" },  $\cdots$  "y": 18,"x": 305},  $\cdots$  "role\_id": "20620ede78841cd4eaea22c617e45fa2b9bc8515", "notary\_invites": [],"roles": [{"unique\_id": "86d9c7ffc505bf010eaa35d67fc02719f766b2e2", , we see that the contribution  $\mathcal{C}^*$  $\,$ "pages": [{ "src": "http://signnow.com/proxy/index.php/document/54b280800a65fb5df0ac3453dba42d1c9e21d2f9/thumbnail?size=large&page=0",  $"$ height": "http://signa-ba42d1c9e21d1c80800a65fb5df0ac345df0ac345df0ac345df0ac345df0ac345df0ac345df0ac345df0ac345df0ac345df0ac345df0ac345df0ac345df0ac345df0ac345df0ac345df0ac345df0ac345df0ac345df0ac345df0ac345df0ac345df0

**DELETE /document/**

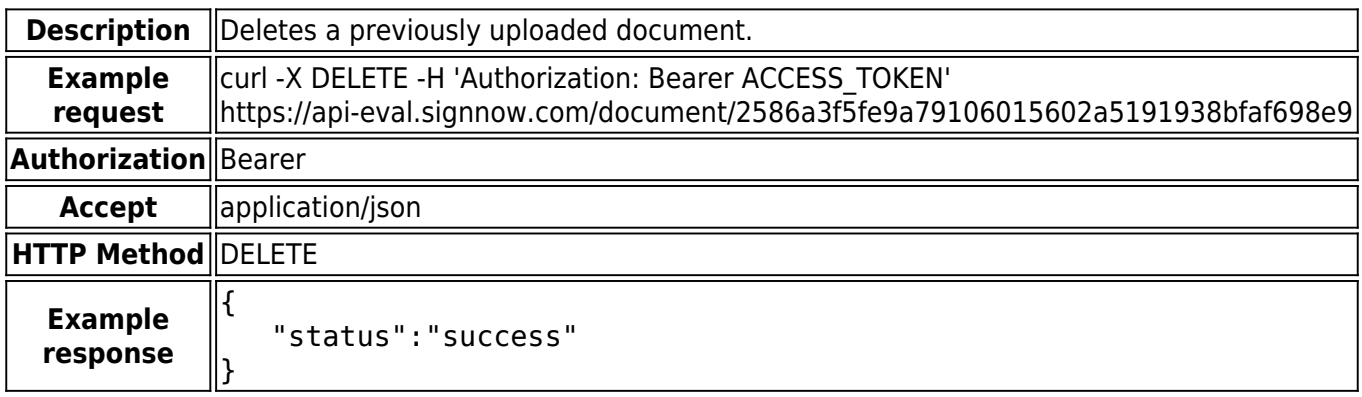

"data":"iVBORw0KGgoAAAANSUhEUgAAAiwAAAB9CAQAAAArM/AZAAAAAmJLR0QAAKqNIzIAAAAJcEhZcwAAAEgAAABIAEbJaz4AAAAJdnBBZwAAAiwAAAB9AGiybtYAABVASURBVHja7Z09zCvLWYCfNUYORg44yLmAJbQRkoUQzkXgVFhURggJt0YojSUKhEVrWtykwg3FLZwed0hIRqJJY4EUCSg2UIEEeygipFzQ3uTmJqcIMYW93pndmfXu2t4ff+/j5pzPXnt2Z+ad92/eAUF4y0wIODKouhmvhlN1A2rKhD9nCnzCN+kx5df4dtVNEu6kyxfp0QE+B/T5Fb7Kh9d3f4IfV91A4bXpEnBKvMZVN0u4gzG+oU/Vl1d1E4XXZmYdesOqmyYUYmxcKJKvadUNFV6VAV7q0BOaQmjiZxUq0r/CU+iz1JTlDWsOeHgcOVz/uq66mUIG2hw54Sv9Znr57JgzZKv8za266cKr0GbMLjbkdgl/yljWtMYwvaGV+KwY0lKu6ItgER5HL6ajnPBZ0rN8NvyMRNHqzT5FpByY0jZeFWot4kUT7mDAJvOQO9O+fk6oLz2rSPGYajpKHIcTJ45V34DQVNosY0Nuz/imFtK+OgA7Vd+AYMVmAm0tWqhOi50kyTWDcBK2GLJgy87guyiTQUxNPmQQKaCug/0KW/9WGeFzzPDkN0ahshTT9bU4OzsDjolg37KS9kw0b8rxhmKsX3m63ItoK+UTCvXNjc8dDUJlUXXjhcfS1QJ4J/asrh3vZ57Qj6LFUhFuHvNUX0qc3fUehHLps1UWg7Qwf8uQqbIWTeV1aLHDj3XyXOngVq4p/QgGSiDZZ5FT55jI2lcRvYQGMrJ+tpMQKke6Vd+A8Cg6CafoMWUwPJ8eK0XErXLqSR3m16v9TK4/4XGsDWaNTf9IxoEmVTdfeBQtbSj4LOmWrpuEdNnHkvL9XL7+LgfNcHIruo+3St+YgG8zhAaJpIGyDW3hKThaQrTPvGIH5zyRY+nmuLqlGD9Zg5TCI1kZIzuB5dPD2OdmVTdfuBeHIUvNDl5Xbtf2Y1m0xxxZlC2myt3sKzXi3io962ZBs4AfaeEBt+rmC/fhstYmsM+mBmnQvdhun10ObcPVslv8ygXk26RvESo2n8lUeux1mMcmb78GIb0Os5hPZZHZzk5m4W6rvp03i02smONxC0VXERqNG7N665D87MZESp44VFxP8fClJEJlrCxixSzoo1CB7NxqOHq69Kbq5gCdWKbDKrPbeKjdjc+kBnrX26ZjEStmsaEaveJebyDnkHFLMYAC9ixrkdi+0PQUN+NVs9heoW0t9C7BXOjAHAtSlxMxgxrInBOBVoGrLsE8V4kebFMcd2EmTYcZB8XhfGSOK2tdbRhb9JWkHtnW4kbiD2sgekk/vyZFhh3GmlfF7qQdGosSeswqS9wTzMyu+oneV/PEJ1va+3JiQgNR1c08gdvnMdAS9NPCkB1ty2GkVufdJyQ8n55xT/L5lVwAVINJylc0jo5iNAQ16cB5YtiZhESPheHkmIBVLUSjoNNLLSHpJz6vGkzSn41DDfvVwYZ1EgPQu+Y2DNiyZsmanfHIjiNzSZ2qJY4W2QkMfRc3dNS4UT0WOyEHandX76odJBTlcxRgTqBFhZKelDVDCSHXlpHWWz6jxAFxbuwKR3wrTUadxlWHYc3Wt55GFWj/9tgxZyACpebodWl7JHNu3cQ1kYG7rLr5Qj4cpfPKr/Gm006c8mN/BTWJVwnZUPcjzxiQLICdjAZF8T3JW2kc0eq/q7glq5vCxGfHkjE9CR03jmRMT/eOJUefusgIDWNTkzVhkiJOjqwZizO20YS6h3fpx1HM4E3m2qqbLyQW1DjsHVsWDlNjdCBgy0TEyQvQve4kjzaKxktQxvtZfX+e7+eEOhB2Xvn+ii6jWMGoSHeaSErby9AzLl66YInvTFdLWsgu5kYSdl85TluHHlM2xtyTEye2NSgcJTySsDKtx/bqF3NiGmq8z/WkSKlk20jK6L4WA2bsDLmxqh9FSkK+HmGWiu6YnWgJA3EjSN+Y6FZ9C0IxojyRR9NmyIK9tZqpGg8Q59wrEpZa97S/dlO1Ff1Ij03VtyAUZaVM7/v9Gg49xqyM+4t9DoYzdvfiTXlJnKu5G9/7o5+GEL8qPVIkNIitNvl3rJgwyBiNcegwYMyCjeGk5nNxqDF9xdDSPyPmz2vSU0aUjm7oxLO8dd+bRAQbzpKT8aWXfGwzYMKSDTsOeFYTx2PD1FJsey0D5w0Q7QhKRnT0saKjn/otO4NegG5KKr2XOJPZ9PLZMr3hK9G9/ZKQ/5pEm0SXiff0NMiN9p6ed/14n59QEa3EYRq3hcmOIysGmWJKkbZyFGftyxJpHabEAX38qKMmfryM0GiS5kqLX+A3+E1G9IBP6fF5fukS9HvH7xLw83zAe97zHzmca23+mQ8v//4dvlH1bTeONj/F5/gRn1DvXTNHfhuAd/wyP4695/CfSvD4W/y68t6Ef1L+93X+uOobEcrBoXdH9EatueFWfSuNosMkVuyqvucfReWuTfpGL6atqPehG0iLrD+YEYcBU9bsOHDkwJYFC7asxMfXZLqaeSUmUBZ6bDhZ/Vr1dGpGx6QuDe+2LHfh4MQKdz0yTjhgdcO4f7QQE0pCd8hJqYM0RngcUkpM11lniYLI5jLn8ap/Z8d9O1E/7t7Skx06nE902N98judX9dUShZw4Wgp/IHs+jDh0GSX2+obP7MA6llRYh2rEcaJ0BZs2FZ/mPq1YMty9C4+ToURYgJdIk3hLSXit10hGDbTuk7KRSSYWRf3ICpc+Q+ZaDvOh8rKhJiKhYRd6pvvU/+YXHiEOI+Yp+9B81rjalOppmvTrL3ht2kRaZYBPQECAz755GttS61pBx8E1TIU9c8UL5SuCZopbywnQ0ZYPG+ruoElsr1B4h0Wf4zpFoCyZG9ZoXbN5VY0lzImfG7fXnJo7O7dNbfjTcROGQcCJY2LFPuBzYFHjQhJ6zX27Yz4SPiugl9BfiomVrlWo7JkYzKqxUaspY1NJj0VuXbN4mMNJVOdTR5qpxkCjfJ9R8xunbFlwaN1p0LWMmycWwMri9KwzumPePhFUMTKERLSryMIzskycfSKdoc2YFTvDVAtYljKlwohYds4HB7o5rjjjpOgnG/p0mLExRBvT25JnYStBqw6Hk/f8n3oiHaZsYw6/A1P2HHJqEp3YTpjQMGgmLW2iblI+qWsnU4MhVGRym3SPhTasHXrMjb4dn02pFQpdRexlIXRq5xlfrmEDcIDPkS0LxoyYW7QYLzWbJ2y7bUFt0WXAmJWyBbm4tyzHw2myITRJLUwVKvG7DHueOpaIRR29JllwtbtIMyZuP8H8pkjbIKLPU9ZhTIA9AyhgVoHa3+J01SOyxEZDQzkbfRYxkeFf6jCGJUxsZtGBRarBFcXZbKbq2PLN3nMfZpMFSzcxJYKUzZjpa0vyUJN9LaM72WhpyraXOlFui5X8wfOhZSivLb8W9Vh1+48c2kqL0vN9wz1TtwXuIFHd6MCKCRPm7KzC9ciCYQbxqrZ4kHhvzDZlY3JRV3wmIsWozjh0DQ+5owzLVaIbwswTdSDbhoGbeOirZrnKYvS1yZq+Azl+vIdpCOZVmgfWwXz7lS/5rk+f6Y0W5tnm0lLEgF1ohImEt4ymieVcC/vdBxzZ5Rh7Ue+F5rpzKTCb/BWPnVYW/6l1C+ruY2kxvTyK4PLYIsI1+ZaV21acsaZ1aBd7/E31qESo9+OmfnJ/c8DPC5mCowx6kMeYMVstapQneb+ltNguWLzLXWQn+lafreH5Ta/PK42+5XkGif+fNZh+7qVsdv0GnwE9S73qgB2zqzHVvbbgyQH8kuRXAdrMtNX0awDaRPHJntIXujFXiV/Rh3pzjZ+ItTKo0tfq1Y1B793lXzJHPtbMGNJXxlvkus3nyYlGh31pmV5/tXjL9VaF7oN0Q6JjvHf1Se8zGjtmdDdwUpwcmdCnF+u/vvKJJ7vF1XN5q2XAhClTpsxYXx9bwJENf3SVzJEl6Vg1EDNDwwBzUgZQExloua23FHX3xuD37m7PGh+PIxtmLOnQMUykQ8Hnv7iOELuWk77lMg19J/ee8WWKrjNNTMeaq722Vm3MTvtGMt3C0jZ15/rTF1B1P2t1R04tEg9njHN9/NPLABqhuxH9zJ4h52o56xqLV4N7fxTtmL6xvPlMbpkqz9/jru5Tc3NdObpOIts3T5XeLeamjG+93CoTOk0D0othbS7teVRscWbsqwMLRoxS7A41geDeTaSZUH3W5XvkTXmZeqrewfow5pm0rL52h2r3RpGLoudhj+kzYlOLAo26E/a2n+jWZkC3hDZHHp4hY1Z0aeOyZMeEKWs2bFizYsGCJWt27DkR8F+pdzlI3FvxnebmaWxf0NqartJn/VA9uG0MSmcJNERiJSgvLKGudMcSsjbaDJixTaiLARuDira2ahRTTGlbDucdGEPmN4ovRaZA3topXcaxLI2qj0dJr6qfpMcp5eWVMPhcpf+DnMVWz6+vGr51anEa30NSBNuejqoFnjd/DB6oC5vymLcZ5utYOeKl1GIe8SzLzVNUpe7lJKMg8XC81BzL42VFMz0w1cfi0Gdu9cQvDB3Q0jpoSo+2xfoNMxcXBnF4YsAitw3/aNT7ziLitsbnlFXbuYeOtfyETciFi86UFd2r/hmfsO3ERoyVsjnj3jIW6hyxu4qjFkQm2qOiL/Fnts80T1UNqoKUkn6iOwOWd4sXhy4uc7aGNLazQ2+QYWUMH8yOeWwl7rGnQ5tRSgWyA7MUB69JsTynWO/Ys+eAZw2bBmzo0K1882GLgXIfXsarbHeVJyybrXUtoIWHn+kUiR1DegzpM2J6Mce6yqIQ6QSO8hvjmDvTu+qg0eJxvKPEpRrjSRO7YT+4yt/WBW2AKTNWV0NKT7LLanoPtSdbCR3L1DywZEQ31Y/dosuQERMmTJmzYms4Fu18czPtWLQsxBOhF+w5ppyXdB5Ea8YZBlIr5TtOsd/18NhlPOmgPHQTKLuvyNTbywe3bXjRi7wbT3bDlOGNMRYSuflHTFkaMjfWsX4fas+niEO6o/xGelJG+DmvwK84dFiyYM6c5VVQnk0XfZxmjegMr63ZVJtGkZ7UdM4JXLNgxpgxUxZsjKZN8uWxKLxeZM/i9Fkyyu3rWN24gz3z2pa/0gPGeezn5GR/lPnbY8I6Q+nOEye2uXtrl9pTZkep7vLM62hXYzy3jMSt9tlQG98Zxn6HMTNmTJhaDOxzW8ORl7+Pu7mveCqDDKUD87w8a1Q9Ow7LlMnvs2DD+q4EvzYu80sUYsOGFXPGmQy1KtF9CvkKTsd7eXl3azqMU8fOjildTcMqZnZ5xu8e3xD+/ZhXycfPdJR9ZGIdM6z6yT3hx8vvbq7G9d7gGohfs2YcmzUdJgxzLHChyVizMuRDRRnL+go4sGXJnCkTxrj0HrrS9y66RVQeyLkU83ub6P2TV6zqyvU9GbZdlpxSNRRf8Tmo06cYY2XEqcnqWRiwyrR3LCSKKmYdZ04ux3T0LA4scRk/zMd17o+b0c6qVPE2H/AlvsyHwH/zGZ/x03zAL/J7/CwA7/gmf8M/8h1+SNWZu2+JNh9feuDMl3iX+zscfov3fI+P+ZQfFWyHw1/xh4m/fgL8Cx/xd3wfh5/j4+s7kYj5Mv9a+O7HwDu+f8eI6/CVDEf5udc4Sr7D+xz+hI9ufOYT/pJ/YMQP+Gs+LXwfNlZ8xCcM+cHtptaNPm3+R4RJBfT4Pz7T/vJFZeqWg8ufMuO7l/MUVf6WP7AM5wHfuf7780+YTI9myt9f/vVn/EWBJ7RkxK/yDb7Cz/Bdvs2/847/5Ye85z3/9uT7P/D7hRYb4c0Sr3Nya5vh43Et/q4do5QFUN170wTz1ZSRIggvyjYxmatuwfkQlFt+DjWyV69wvZkoEvQqlaAFwUp830q5hS5WzBLnFhwy7ihqlliJikk0f7+7INxAz1nxSzWB2onyiidWGVug7kpqghEUiRU5wVx4efQ0wWWpvx3fg5Mnj1PdONeEiRoGi+WoYeEN4Gq6SvE9L3lxGF50lfOBn6ucqeEzpdVN0FY2jTLZBOEu1KTyR28STEdNJsu/5zkyKppRRisSK6UUQhKE6nC0pPIy/Sp6Mehd7lyqyNHbjHOXI+2qCbqVINyBagKVGwNS/SpFYiNHRazUL70zSe8OzUwQGsVGMSXKXEU7iXOc81JpcaECDK9CsDz/lSBUwPAu78Y9qDmyi0LaRmQEeaW2vCgDmuQJEoSCOEr5gUPJ8Qk1s7aYlhQZUU89wvNhtK/aSrVViwXhqagaQ9mHyKlpcMWMAlcRic3Ab1RrBaEALS0GVG50oqsdh1JET+orRlAzfCtRdZc6HOAiCE9B1VXK3/wWxXGK7ZDRj+lqilmxapAvSBAKoK725ccmwl/3Cl6vngLdpBOwN43JsxGE3Kg7gTal/3rrGh72Cn6DKlaa4bI9M2uUdiUIuVALTJftrlXPzCm6ci8bKlZakmcrvC6qWKni8LPDVawUy5BVq8Tce95gmZy3LEierfByuDiaEVRF1meUMVOMkaLvNGnt7zdOvxKETMRLJ1UxLdVzBYswqNSIu49lRaJcEJ5ITxMqfiX1PwZ3ihX1eK5mRVZa+JK7IrwiR02sVEP4+zePtTLSVu5g34gdzBEuJ44Na7Mg3EQvi11NtbKwCGMxc0AVK83zVAwakxksCJkZapOyGpdn/y7PTl8TjOKpEITKmdZim15wh2dEFyvFDClBEB5GR0ncr9J1GOpMxZy2vuIdkqxVQaiYaJteUOlRGM4lhb+YrjG73oOcEigIlePUxtl51jiKHc8ahZilkr0g1IBQsGwrzlBd3CEYVJ1LEIQa4OCzq/w0wEhvyh/kbovLVhAEE4vCbtuOIlbKPTZNEISaU7Tmi7oFQZy2giAoTAqaQWrmStM2GwqC8GTO8aB1zquavIdZEIQnUyyNfyhiRRAEO9vLTuQ8DMW3IgiCnTDQ7Oa4ZiCRIEEQ0ghr6+YhEivLqpsvCEId2edO5I8KV+Z19wqC8CZwcvpJ1ABzk2rvC4JQIuEun2w7hFxFrMiuIEEQLITHdGRJjVO1FakMKwiClWFm161+foDw0lRTbll4HX4SgG/d/JzL95T/faHqZguCUGfamTSQtaKr5EukEwThDRJGhdLOKj5IOpwgCPk4b0D0LO8ONM+KW3VjBUFoBvYDyhztHOlAKu8LgpCVsAKcp/21xVLTVYqV2BYE4c2yv+okC1zGLLUTpMWzIghCAToxMRJ/yYEegiAUYGYVKlWeyygIQsOZGIRK1ScdCYLQeNqs8Anw8dgxkazut8z/AyR6RdlekYeNAAAAJXRFWHRkYXRlOmNyZWF0ZQAyMDEzLTEyLTE2VDE1OjQ1OjI0LTA4OjAw9bJvoAAAACV0RVh0ZGF0ZTptb2RpZnkAMjAxMy0xMi0xNlQxNTo0NToyNC0wODowMITv1xwAAAAASUVORK5CYII="

#### **GET /document//download**

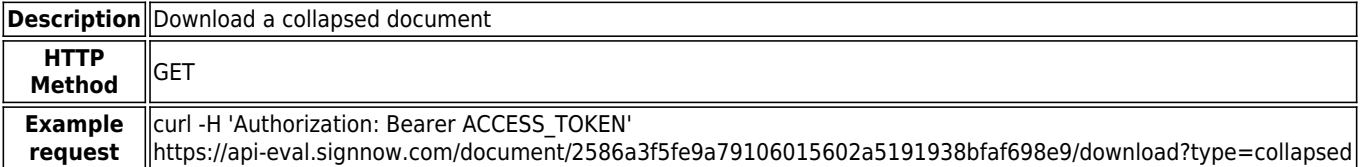

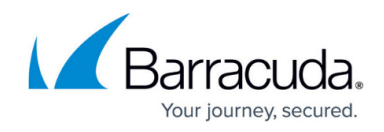

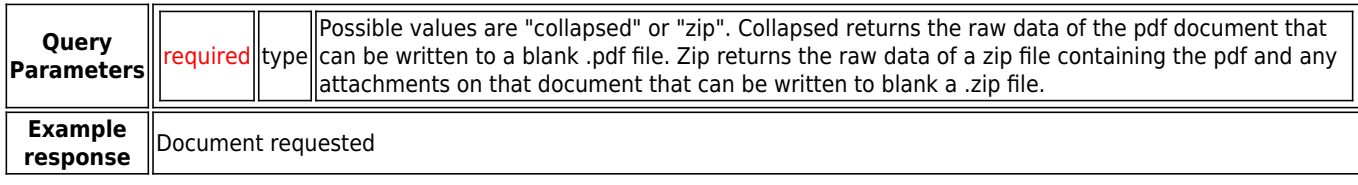

## **GET /document//download/collapsed?with\_history=1**

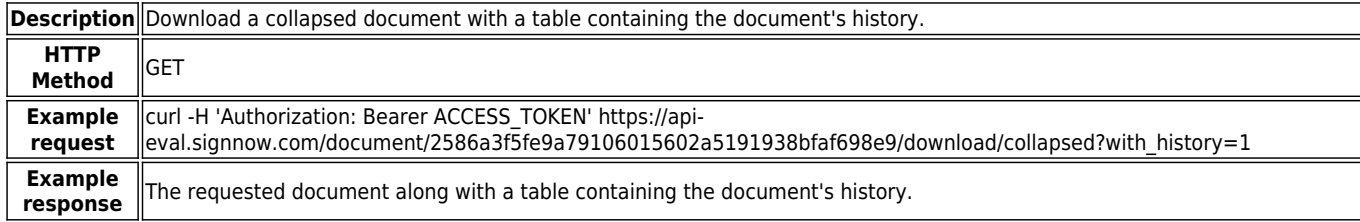

#### **POST /document//move**

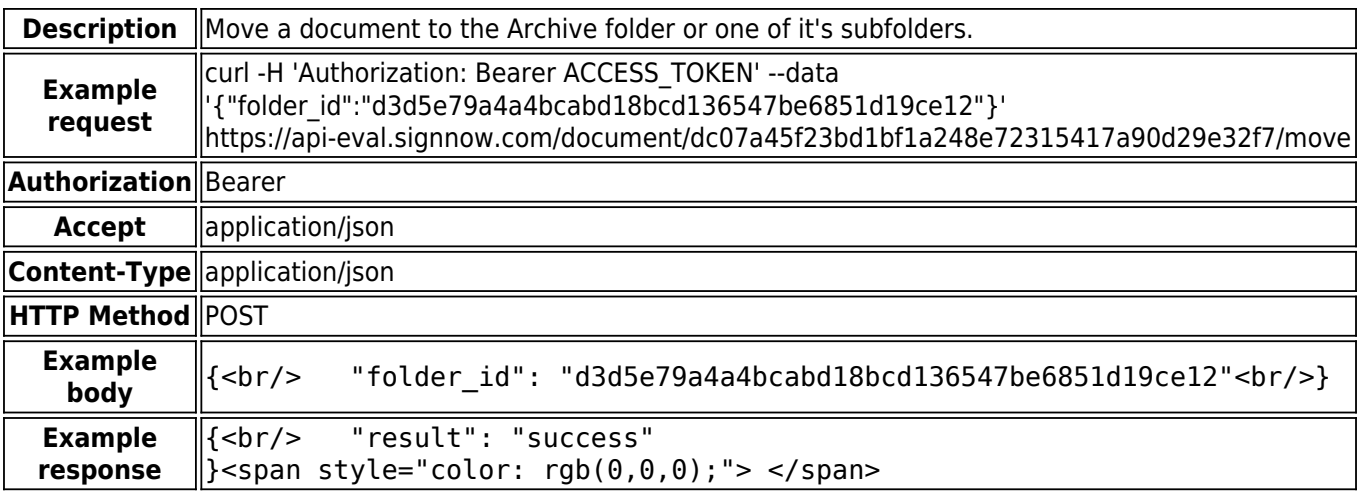

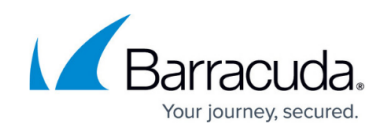

#### **POST /document//invite**

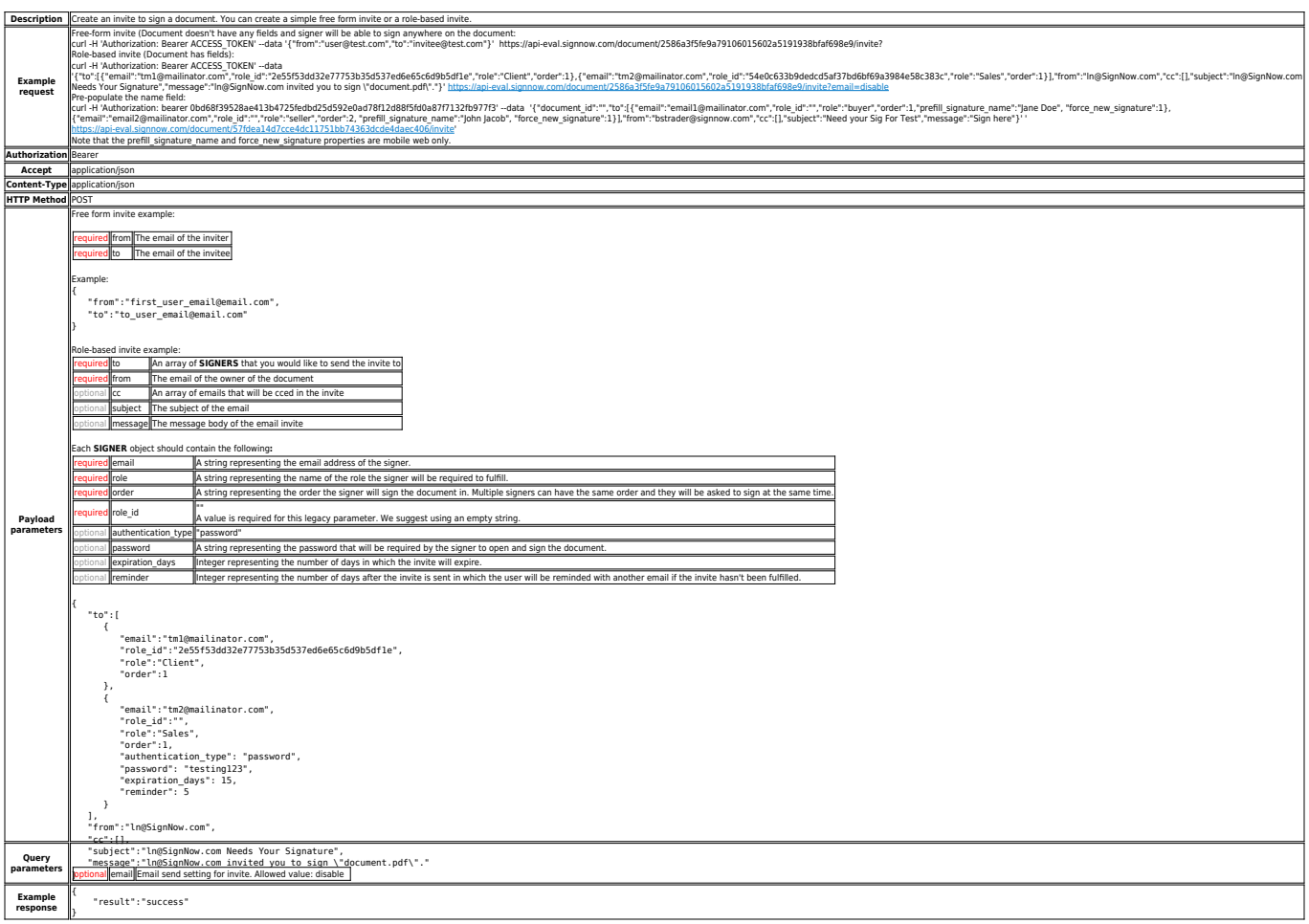

#### **PUT /document//fieldinvitecancel**

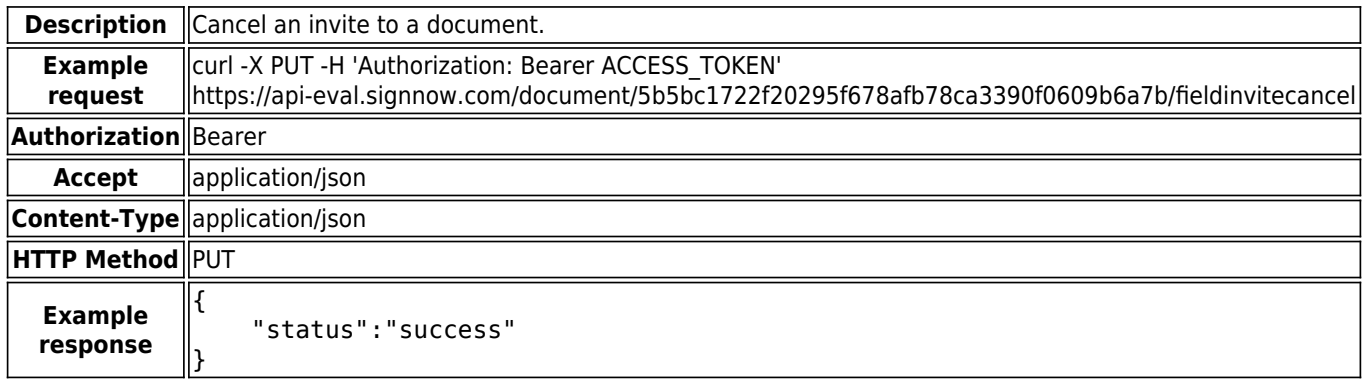

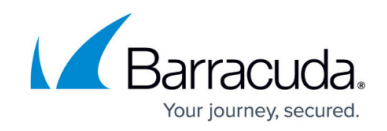

#### **POST /document//download/link**

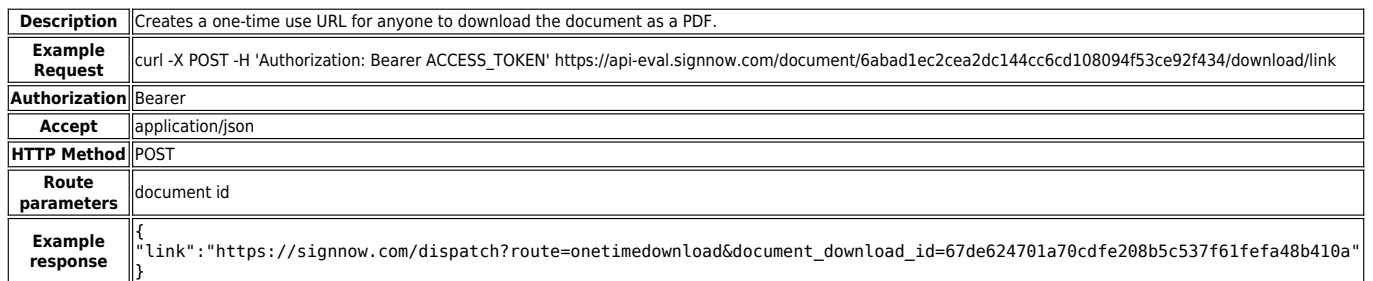

# **POST /document//custom\_history\_event**

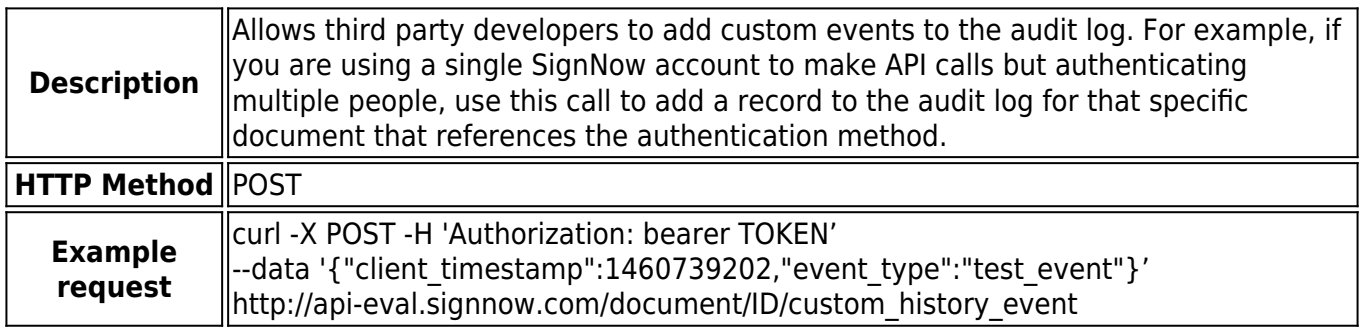

#### **POST /document/merge**

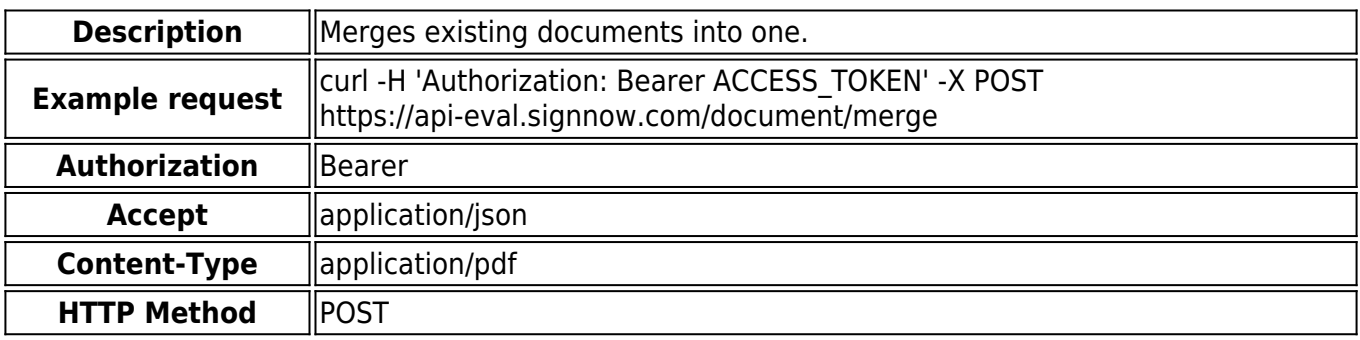

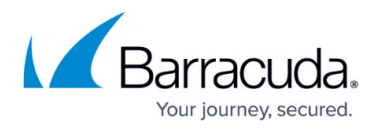

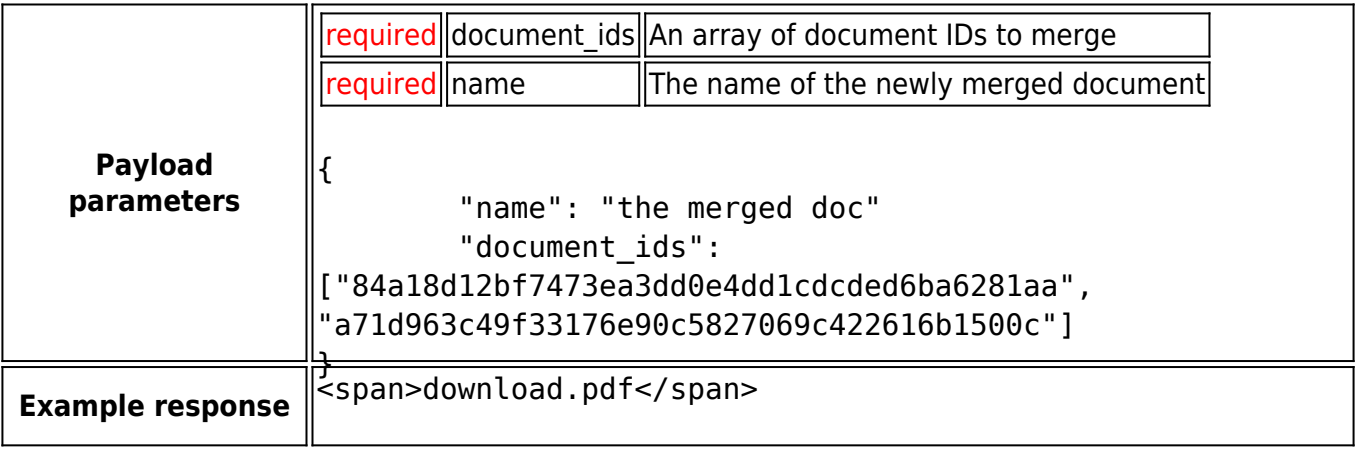

# **GET /document//historyfull**

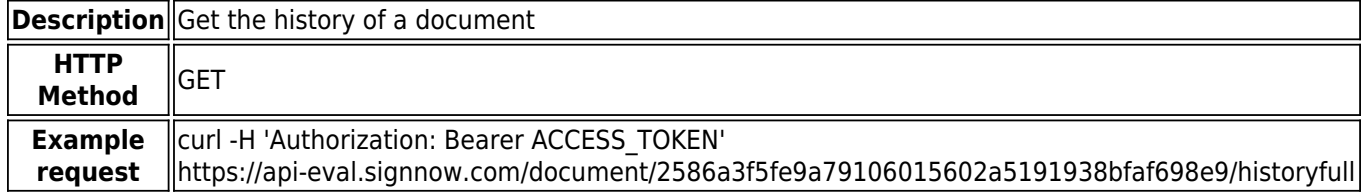

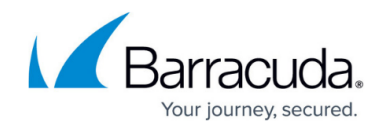

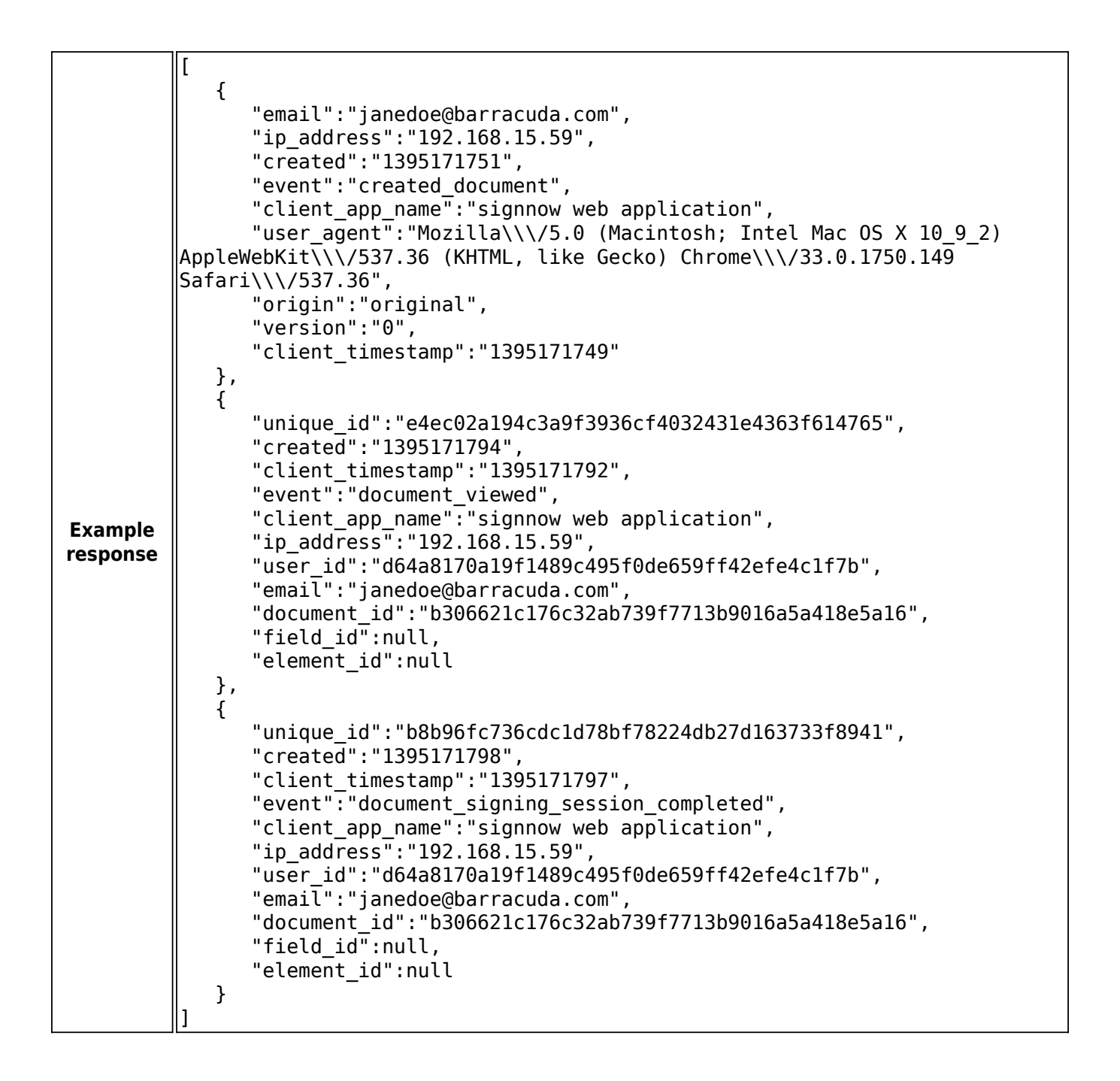

## **/template**

**POST /template**

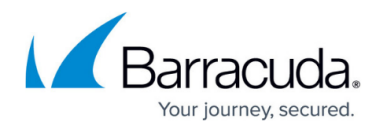

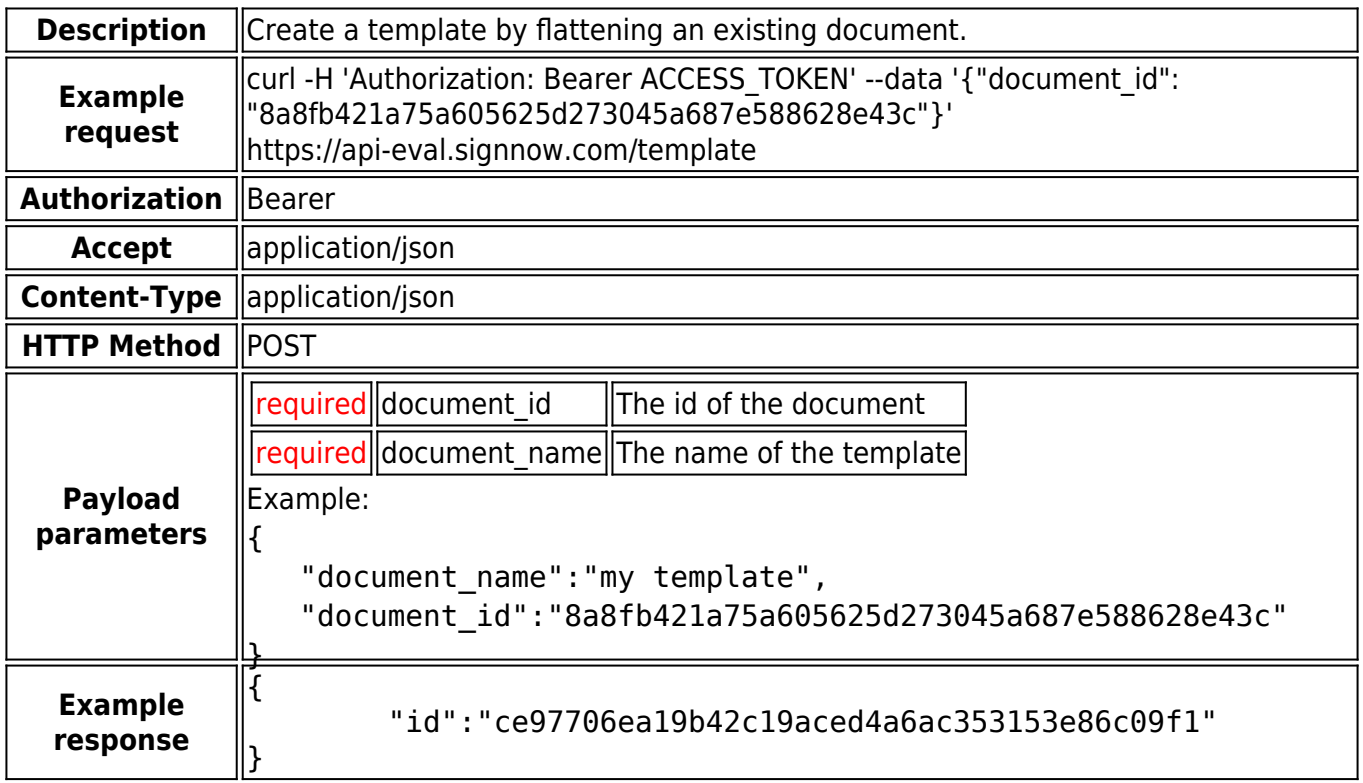

## **POST /template//copy**

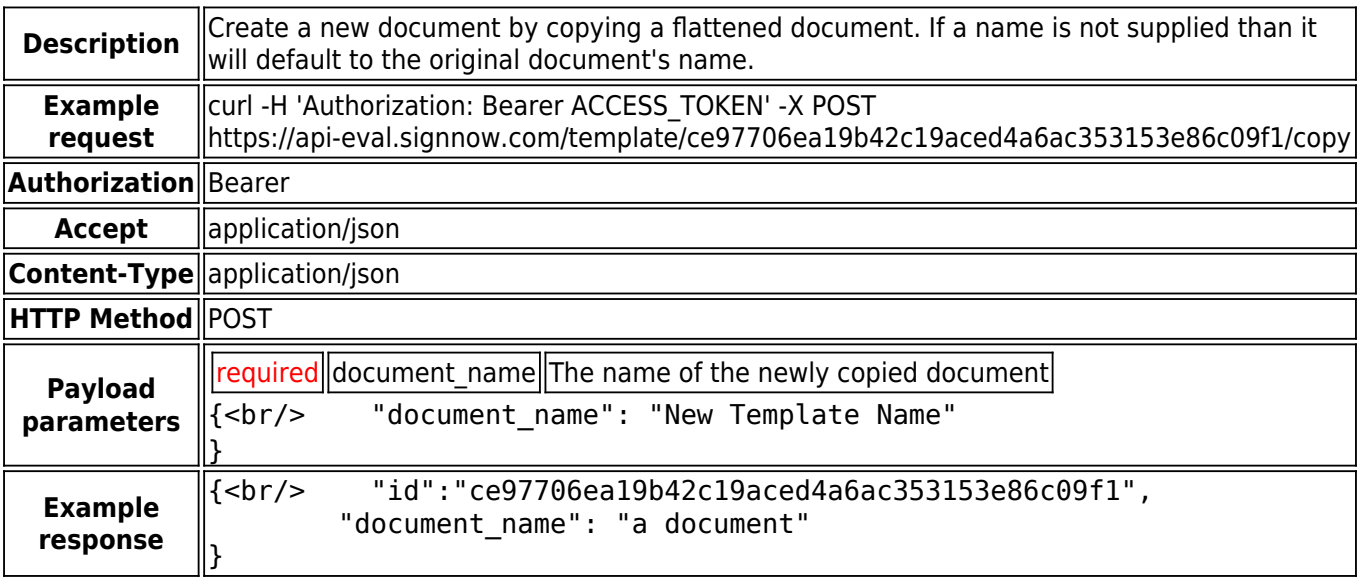

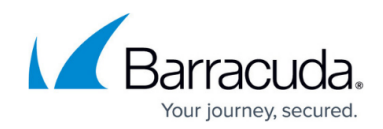

# **/folder**

## **GET /folder/?**

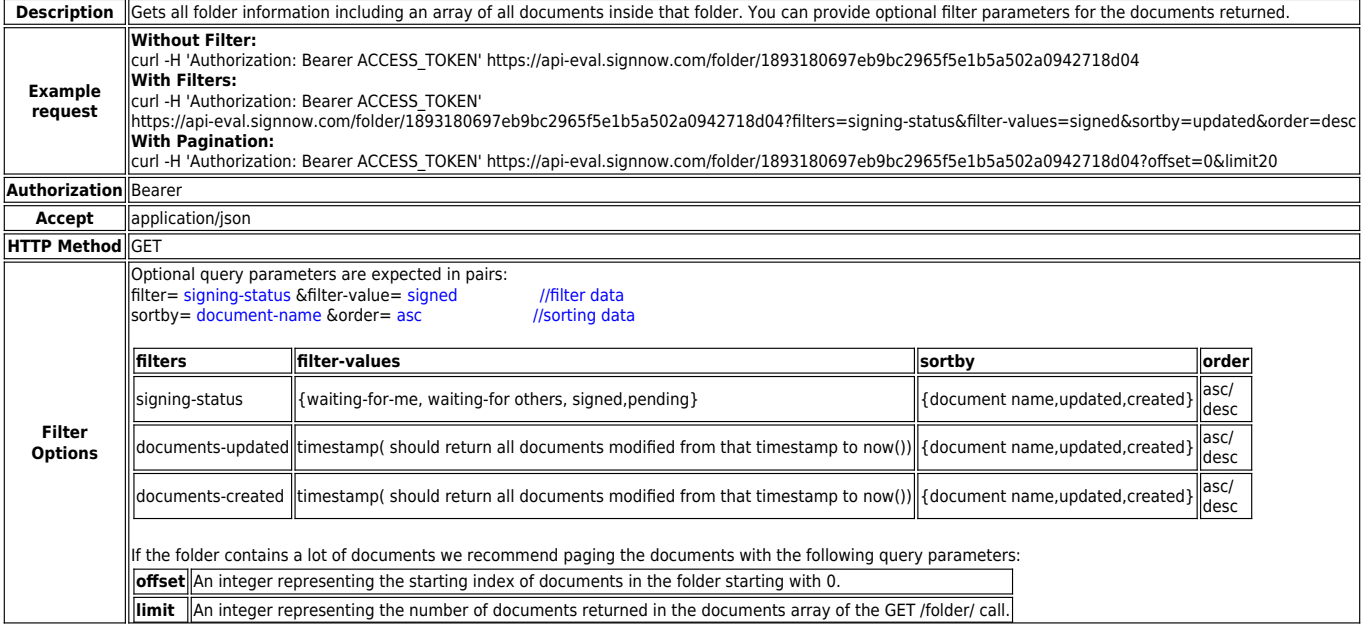

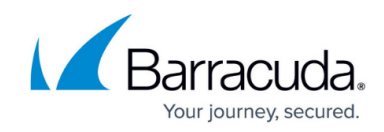

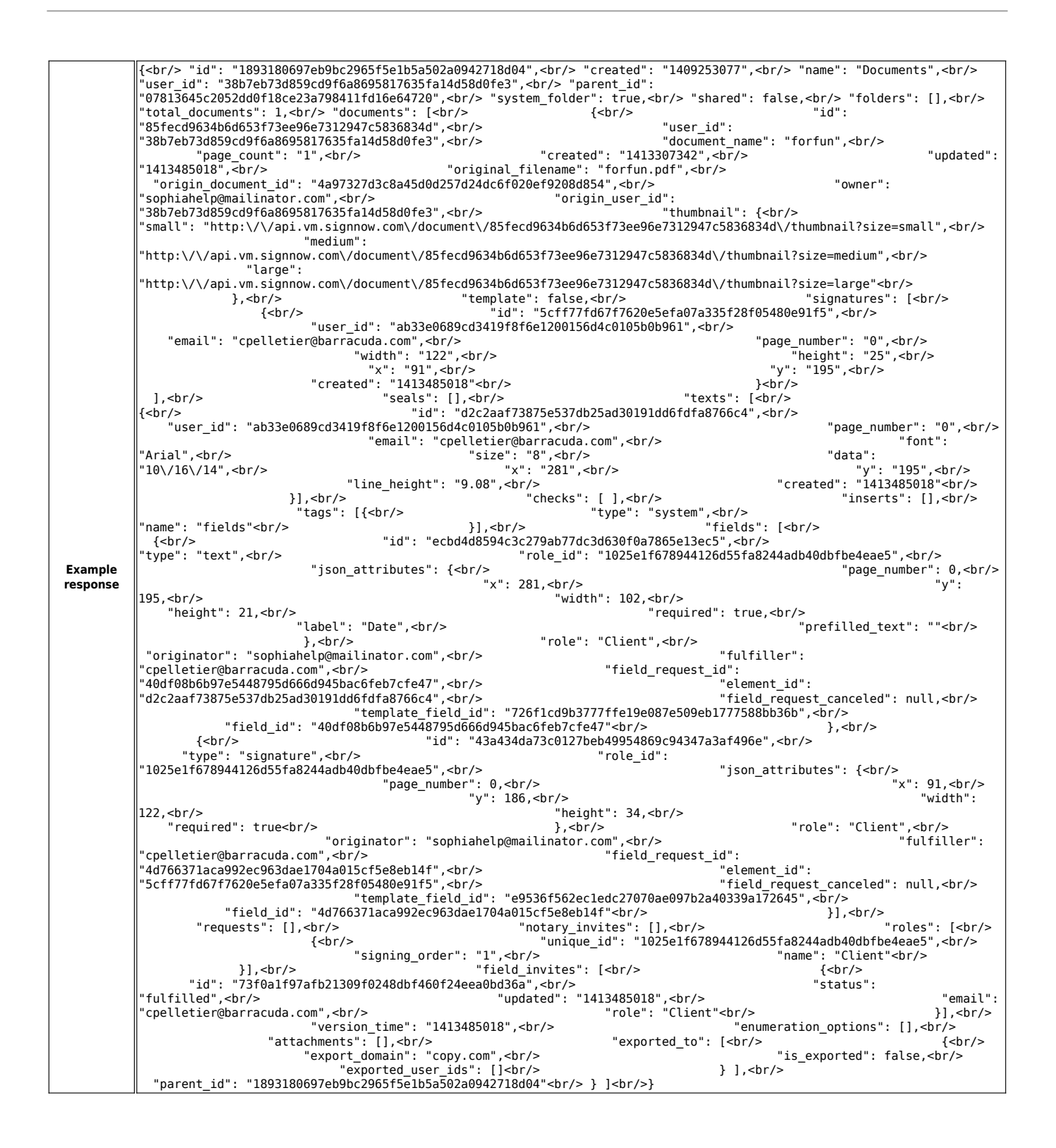

## **/event\_subscription**

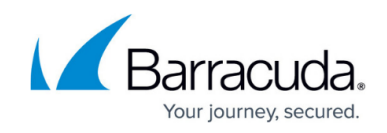

# **GET /event\_subscription**

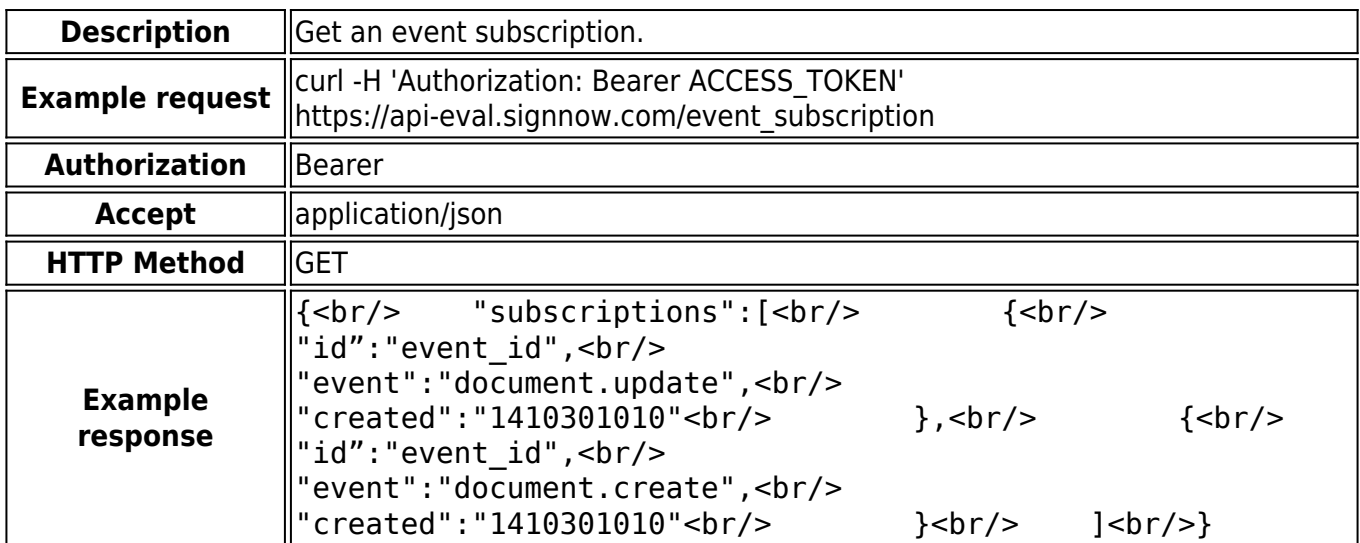

#### **POST /event\_subscription**

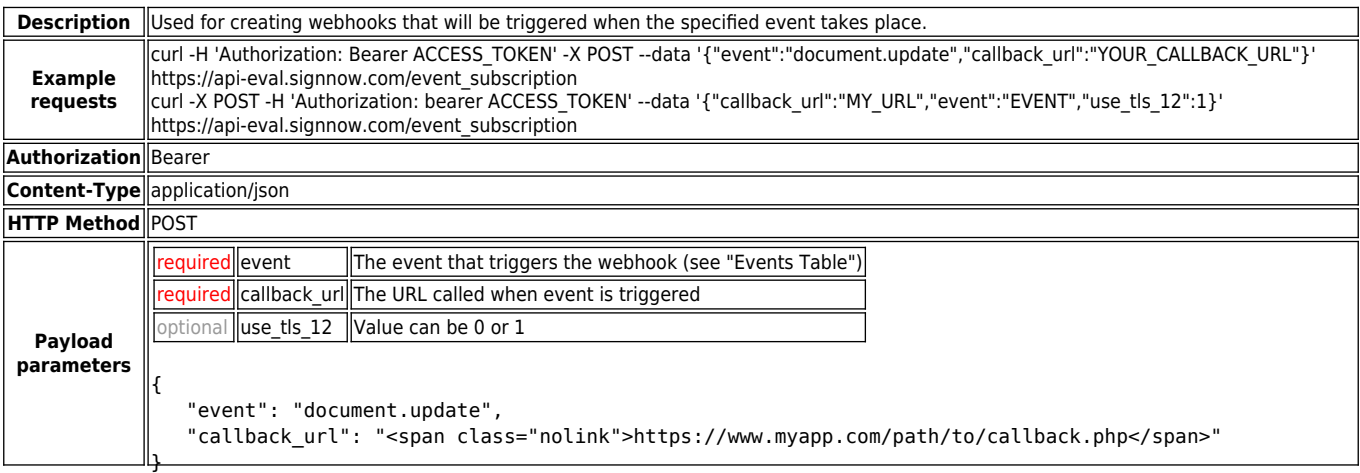

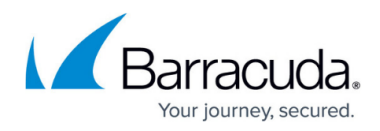

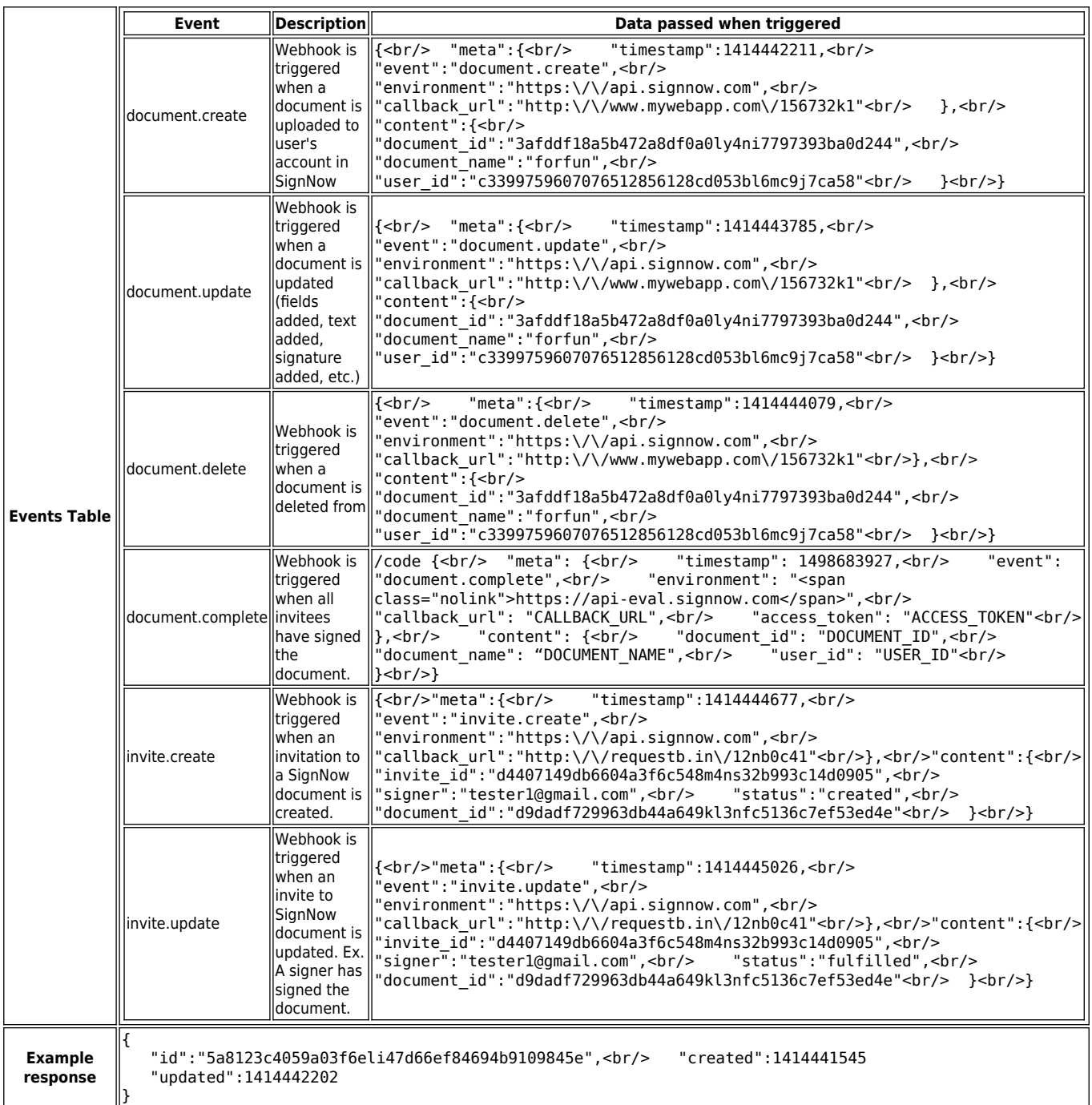

## **DELETE /event\_subscription/**

# **Description** Delete an event subscription.

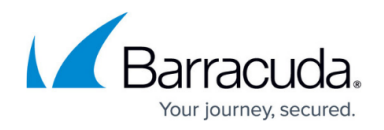

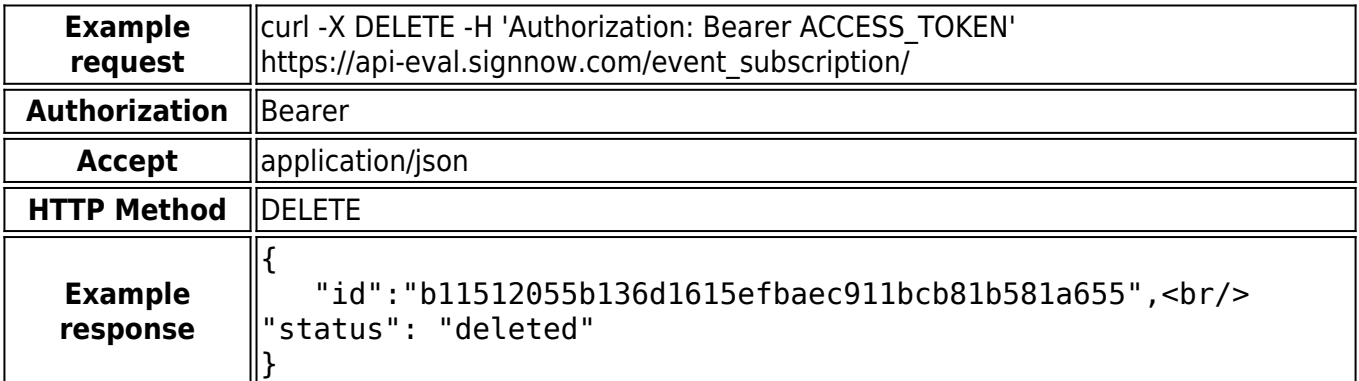

## **/link**

#### **POST /link**

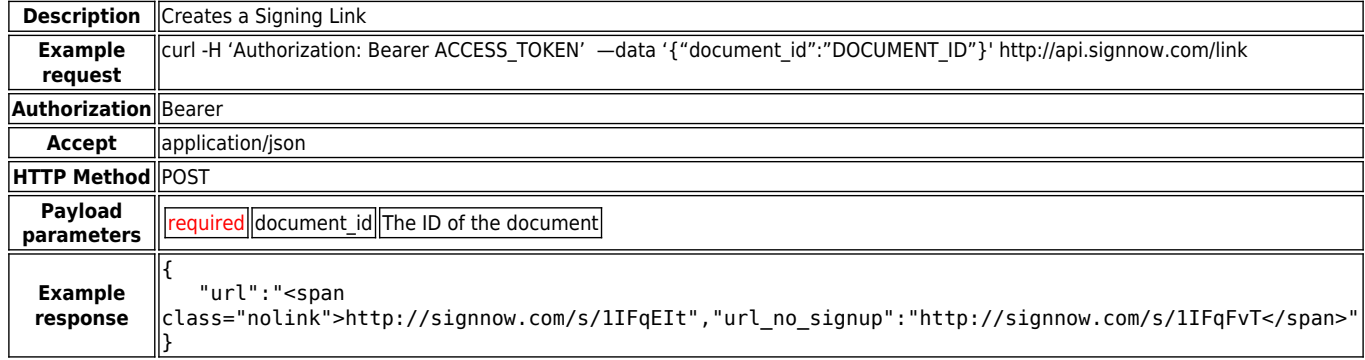

# **About REST (REpresentational State Transfer)**

We designed the SignNow API in a very RESTful way, so that your consumption of it is simple and straightforward. From [Wikipedia](http://en.wikipedia.org/wiki/Representational_State_Transfer):

REST's proponents argue that the Web's scalability and growth are a direct result of a few key design

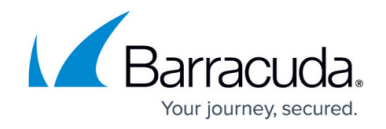

principles:

- 1. Application state and functionality are divided into resources
- 2. Every resource is uniquely addressable using a universal syntax for use in hypermedia links
- 3. All resources share a uniform interface for the transfer of state between client and resource, consisting of
	- A constrained set of well-defined operations
	- $\circ$  A constrained set of content types, optionally supporting code on demand
- 4. A protocol which is:
	- 1. Client-server
	- 2. Stateless
	- 3. Cacheable
	- 4. Layered

REST's client/server separation of concerns simplifies component implementation, reduces the complexity of connector semantics, improves the effectiveness of performance tuning, and increases the scalability of pure server components. Layered system constraints allow intermediaries-proxies, gateways, and firewalls-to be introduced at various points in the communication without changing the interfaces between components, thus allowing them to assist in communication translation or improve performance via large-scale, shared caching.

REST enables intermediate processing by constraining messages to be self-descriptive: interaction is stateless between requests, standard methods and media types are used to indicate semantics and exchange information, and responses explicitly indicate cacheability.

If you are looking for more information about RESTful web services, the [O'Reilly RESTful Web Services](http://www.amazon.com/RESTful-Web-Services-Leonard-Richardson/dp/0596529260) [book](http://www.amazon.com/RESTful-Web-Services-Leonard-Richardson/dp/0596529260) is excellent.

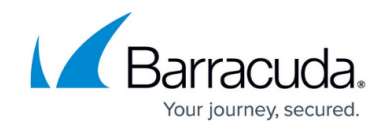

© Barracuda Networks Inc., 2024 The information contained within this document is confidential and proprietary to Barracuda Networks Inc. No portion of this document may be copied, distributed, publicized or used for other than internal documentary purposes without the written consent of an official representative of Barracuda Networks Inc. All specifications are subject to change without notice. Barracuda Networks Inc. assumes no responsibility for any inaccuracies in this document. Barracuda Networks Inc. reserves the right to change, modify, transfer, or otherwise revise this publication without notice.